МИНИСТЕРСТВО ОБРАЗОВАНИЯ И НАУКИ АМУРСКОЙ ОБЛАСТИ ГОСУДАРСТВЕННОЕ АВТОНОМНОЕ УЧРЕЖДЕНИЕ ДОПОЛНИТЕЛЬНОГО ПРОФЕССИОНАЛЬНОГО ОБРАЗОВАНИЯ «АМУРСКИЙ ОБЛАСТНОЙ ИНСТИТУТ РАЗВИТИЯ ОБРАЗОВАНИЯ» (ГАУ ДПО «АМИРО») ДЕТСКИЙ ТЕХНОПАРК «КВАНТОРИУМ-28»

> УТВЕРЖДАЮ И.о. ректора ГАУ ДПО «АмИРО» Today M.B. Каширина 8 Av Brasma 2024 r. Протокол № 1 Ученого совета от 29.02.2024г.

#### ДОПОЛНИТЕЛЬНАЯ ОБЩЕОБРАЗОВАТЕЛЬНАЯ ОБЩЕРАЗВИВАЮЩАЯ ПРОГРАММА

«Разработка игр»

Направленность: техническая Возраст обучающихся: 12-17 лет Объем программы: 432 часа Срок реализации: 3 года

> Автор-составитель: Гноевенко Иван Викторович, педагог дополнительного образования

Благовещенск, 2024 г.

# СОДЕРЖАНИЕ

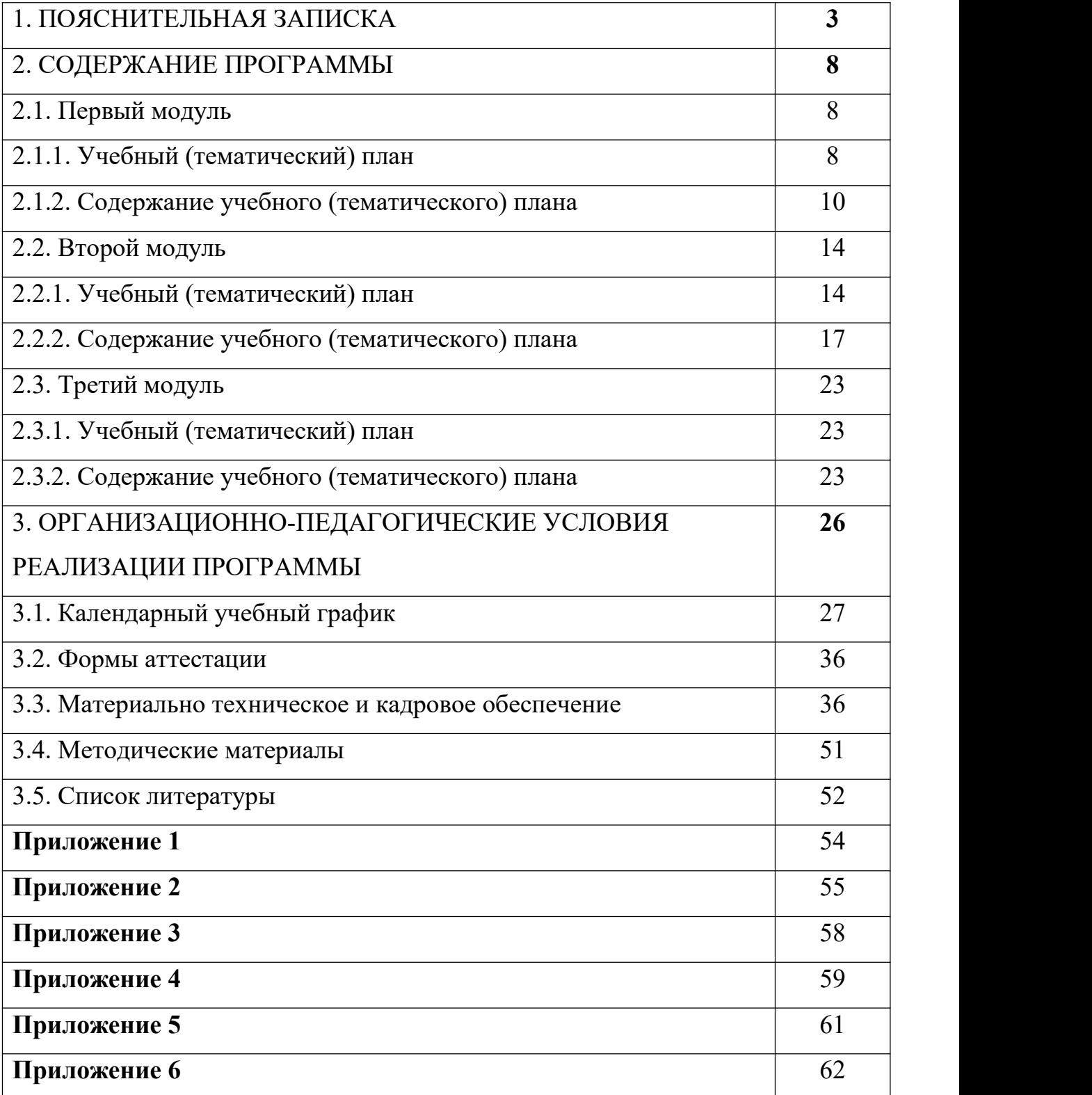

#### **Раздел 1. ПОЯСНИТЕЛЬНАЯ ЗАПИСКА**

Программа «Разработка игр» является дополнительной общеобразовательной общеразвивающей программой технической **направленности** и разработана согласно требованиям следующих нормативных документов:

Федеральный Закон «Об образовании в Российской Федерации» от 29.12.2012 № 273-ФЗ;

Стратегия развития воспитания в Российской Федерации на период до 2025 года (утверждена Распоряжением Правительства Российской Федерации от 29 мая 2015 г. N 996-р);

Стратегия научно-технологического развития Российской Федерации (утверждена Указом Президента Российской Федерации от 01.12.2016 г.  $N_2$  642)

Концепция развития дополнительного образования детей (утверждена распоряжением Правительства РФ от 31.03.2022 № 678-р);

Постановление Главного государственного санитарного врача от 28.09.2020 №28 «Об утверждении санитарных правил СП 2.4.3648-20 «Санитарно-эпидемиологические требования к организациям воспитания и обучения, отдыха и обучения, отдыха и оздоровления детей и молодежи»;

- Порядок организации и осуществления образовательной деятельности по дополнительным общеобразовательным программам (утвержден приказом Министерства образования и науки РФ от 27.06.2022 № 629);

- Письмо Минобрнауки РФ от 11.12.2006 г. № 06-1844 «О примерных требованиях к программам дополнительного образования детей»;

3

- Письмо Минпросвещения РФ от 31.01.2022 г. № ДГ-245/06 «О направлении методических рекомендаций по реализации дополнительных общеобразовательных программ с применением электронного обучения и дистанционных образовательных технологий»;

- Примерная программа воспитания. Утверждена на заседании Федерального учебно-методического объединения по общему образованию 02.06.2020 г.

-Методические рекомендации по проектированию дополнительных общеразвивающих программ (включая разноуровневые программы) (Письмо Министерства образования и науки РФ от 18.11.2015 г. № 09-3242)

- Методические рекомендации по созданию мобильных технопарков «Кванториум» (Распоряжение Минпроса РФ от 17.12.2019 г. № Р-134);

- Положение о порядке разработки, оформления и утверждения дополнительных образовательных программ для реализации в ГАУ ДПО «АмИРО» детский технопарк «Кванториум-28» (с изменениями) (утв. Ученым Советом, протокол № 3 от 24.06.2021г.).

Программа «Разработка игр» является разноуровневой.

**Уровень освоения программы** - вводный, углубленный.

**Актуальность** данной программы заключается в том, что её содержание позволяет погрузиться в профессию разработчика игр, понять особенности современных интернет-технологий, соответствующих приоритетным направлениям научно-технического развития России. Обучающиеся получат представление о мобильной разработке, об особенностях создания различных видов приложений, о работе в современных IDE средах.

Данная программа создаёт условия для мотивации в профессиональной ориентации школьников с целью возможного продолжения учёбы в ВУЗах и последующей работы по специальностям, связанных с разработкой проектов в среде Unity.

4

**Отличительные особенности программы, новизна.** Содержание программы является полностью профориентированным и раскрывает спектр базовых компетенций, которыми должны обладать сотрудники студий по разработке мобильных и компьютерных игр. В процессе освоения программы обучающиеся последовательно изучают 5 основных профессий: гейм дизайнер (управленческие компетенции), программист, дизайнер уровней, дизайнер интерфейсов и Unity разработчик, а так же осваивают сервисы для командной работы и сервисы для ведения проектной документации, что способствует воспитанию таких качеств: как уважение к труду, личная и групповая ответственность, уважение вклада других обучающихся в общее дело. Все полученные знания и навыки закрепляются в ходе работы над кейсами и задачами из реального сектора экономики. Также для повышения мотивации и удержания внимания используются игровые технологии. Что позволяет использовать смену видов деятельности для большего погружения в процесс, а также использовать здоровье сберегающие технологии, чтобы снизить нагрузку.

#### Цели и задачи программы

**Цель:** формирование у обучающихся компетенций по направлению разработки и создания компьютерных и мобильных игр.

Программа направлена на развитие в ребенке интереса к проектной, конструкторской и научной деятельности. Данная программа создаёт условия для мотивации, подготовки и профессиональной ориентации обучающихся для возможного продолжения учёбы в ВУЗах и последующей работы по специальностям, связанных с разработкой проектов в среде Unity.

В ходе освоения программы, формируются следующие группы компетенций (по А.В. Хуторскому): ценностно-смысловые, информационные, социально-трудовые и общекультурные.

**Задачи программы** в соответствии с группами компетенций: *информационные*

- познакомить с основами работы в среде разработки Unity;
- обучить основам программирования на С#;
- обучить основам разработки интерфейсов (UI);
- познакомить с основами работы с анимацией;
- познакомить с основами создания искусственного интеллекта;
- обучить основам кибербезопасности;
- познакомить с основами работы в системеконтроля версий Git;
- сформировать у обучающихся начальные навыки программирования на языке C#;
- сформировать у обучающихся начальные навыки разработки игр в среде Unity;
- сформировать у обучающихся начальные навыки создания уровней;
- сформировать у обучающихся начальные навыки создания дизайна интерфейсов;
- сформировать у обучающихся начальные навыки использования сервисов для командной работы;

*ценностно-смысловые*

- развить способность принимать самостоятельные решения;
- развивать организаторские и лидерские качества;
- развивать способность осознанной постановки перед собой конкретных задач, разделения их на отдельные этапы и их выполнения;
- сформировать у обучающихся интерес к техническим знаниям;
- развивать техническое мышление, изобретательность, образное, пространственное и критическое мышление;
- формировать мотивацию к творческому поиску.

*социально-трудовые*

 сформировать у обучающихся начальные навыки работы с проектной документацией;

 сформировать у обучающихся интерес к профессиям: гейм – дизайнер, программист, Unity разработчик, дизайнер интерфейсов, дизайнер уровней.

*общекультурные*

 воспитывать дисциплинированность, ответственность, самоорганизацию;

- воспитывать трудолюбие, уважение к труду;
- формировать чувство коллективизма и взаимопомощи.

**Адресат программы:** программа нацелена на обучающихся в возрасте от 12 до 17 лет. На обучение принимаются все желающие. Количество обучающихся в группе – 12 человек. В подростковом возрасте начинает формироваться профессиональное самоопределение, проявляются организаторские способности, деловитость, предприимчивость, умение договариваться, налаживать контакты, распределять обязанности.

**Особенности организации образовательного процесса**: Программа построена по модульному принципу: состоит из последовательных образовательных модулей, связанных между собой.

**Организационные формы обучения**: Программа реализуется в групповой, командной и индивидуальной формах обучения.

**Режим занятий:** занятия проводятся 2 раза в неделю по 2 академических часа. Продолжительность занятий в учебные дни не превышает 1,5 астрономических часа, после 45-минутного занятия устанавливается перерыв 10 минут для отдыха и проветривания помещений.

**Форма работы**: групповая.

**Срок реализации программы:** 432 часа, учебная нагрузка – 4 часа в неделю. Программа реализуется в течение одного учебного года.

**Форма обучения**: программа реализуется в очной форме.

#### Планируемые результаты

В результате освоения образовательной программы обучающиеся овладеют следующими компетенциями:

*информационные* (познакомятся с основами работы в среде разработки Unity; овладеют основами программирования на C#; обучатся основам разработки интерфейсов (UI); познакомятся с основами работы с анимацией; познакомятся с основами создания искусственного интеллекта; обучатся основам кибербезопасности; познакомятся с основами работы в системе контроля версий Git; будут сформированы начальные навыки программирования на языке C#; будут сформированы начальные навыки разработки игр в среде Unity; будут сформированы начальные навыки создания уровней; будут сформированы начальные навыки создания дизайна интерфейсов; будут сформированы начальные навыки использования

7

сервисов для командной работы);

*ценностно-смысловые* (будут уметь принимать самостоятельные решения; будут развиты организаторские и лидерские качества; будет развита способность осознанной постановки перед собой конкретных задач, разделения их на отдельные этапы и их выполнения; сформирован у обучающихся интерес к техническим знаниям; развивито техническое мышление, изобретательность, образное, пространственное и критическое мышление; сформирована мотивация к творческому поиску);

*социально-трудовые* (сформированы у обучающихся начальные навыки работы с проектной документацией; сформирован у обучающихся интерес к профессиям: гейм – дизайнер, программист, Unity разработчик, дизайнер интерфейсов, дизайнер уровней);

*общекультурные* (привиты дисциплинированность, ответственность, самоорганизация; привиты навыки трудолюбия, уважения к труду; сформировано чувство коллективизма и взаимопомощи).

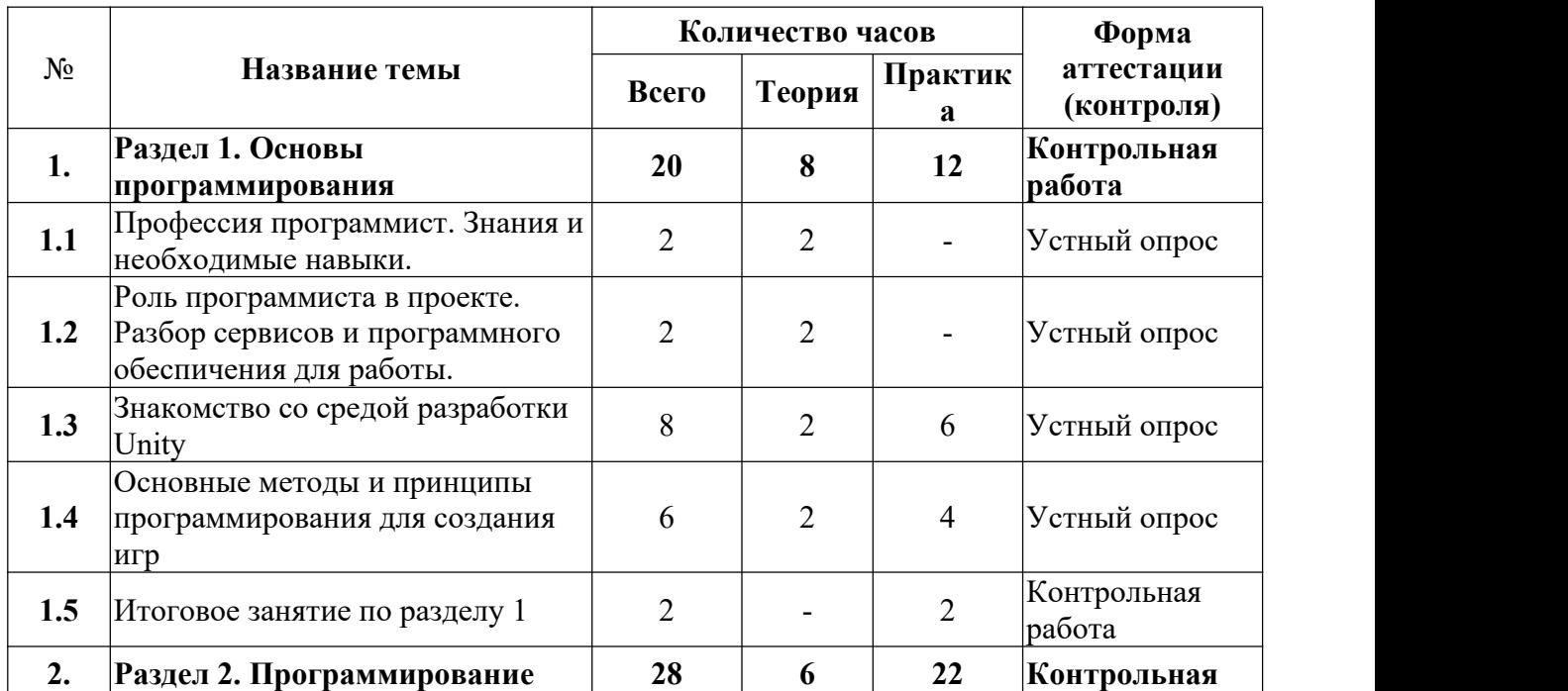

#### **2. СОДЕРЖАНИЕ ПРОГРАММЫ 2.1.Первый модуль 2.1.1. Учебный (тематический) план Учебный план**

8

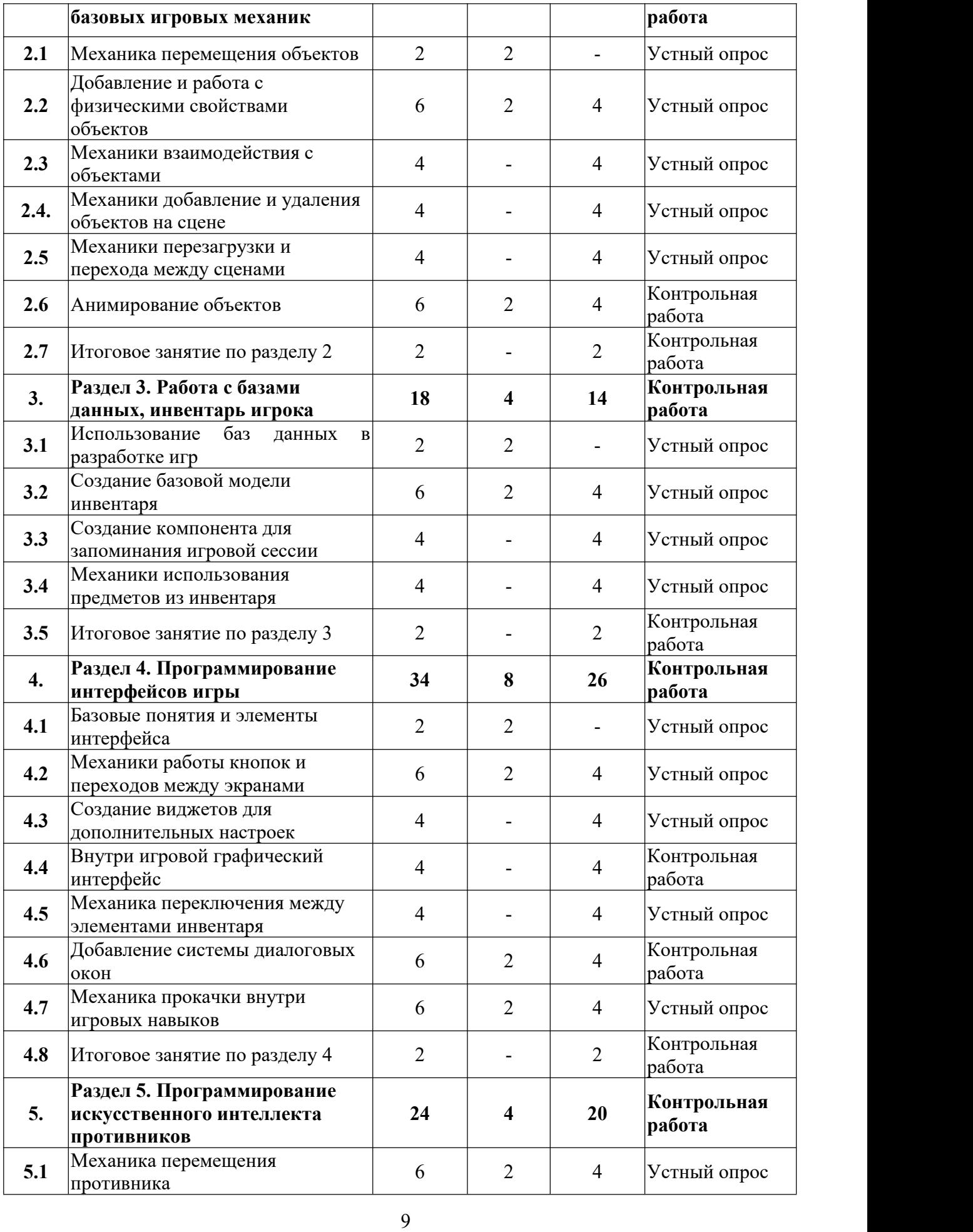

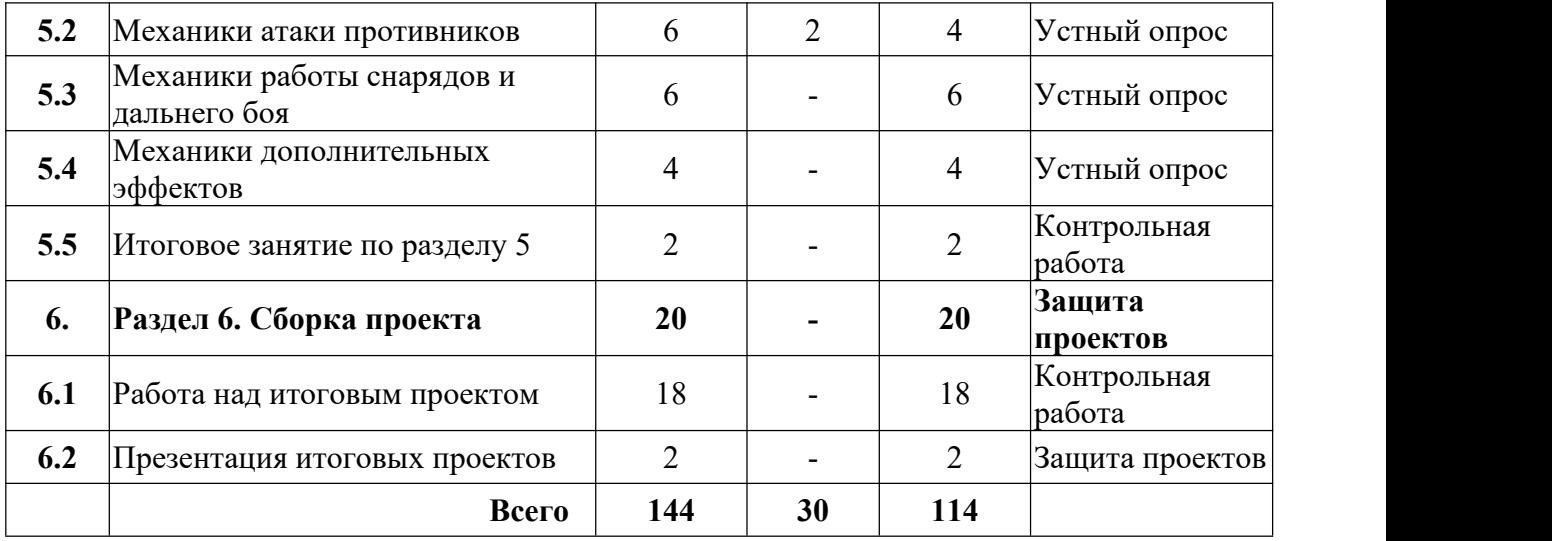

#### **2.1.2. Содержание учебного (тематического) плана**

#### **Раздел 1. Основы программирования (20 ч.)**

#### **Тема 1.1 Профессия программист. Знания и необходимые навыки**

*Теория ( 2 ч):* Знакомство с профессией программист, роль программирования в создании игр. Основные навыки и знания которые необходимы в работе программиста. В каких сферах используется программирование.

# **Тема 1.2 Роль программиста в проекте. Разбор сервисов и программного обеспечения для работы**

*Теория ( 2 ч):* Роль программиста в создании игр. Программное обеспечение которое чаще всего используется, сервисы для работы. Регистрация в сервисах, разбор практического приминения.

#### **Тема 1.3 Знакомство со средой Unity**

*Практика ( 8 ч):* Интерфейс среды разработки Unity, основные рабочие окна. Работа со сценой. Добавление новых объектов. Создание C# скриптов. Обьявление переменных вывод информации в консоль. Работа в VisualStudio.

# **Тема 1.4 Основные методы и принципы программирования для создани игр**

10 *Практика ( 6 ч): Понятие переменных, методов*. Математические функции, логические функции. Принципы объектно ориентированного программирования.

#### **Тема 1.5 Итоговое задание по разделу 1**

*Практика (2 ч):* Решение математических задачь с использованием функций и логики в Unity.

# **Раздел 2. Программирование базовых игровых механик (28 ч.) Тема 2.1 Механика перемещения объектов**

*Теория ( 2 ч):* Компонент трансформ обращение к нему через программирование C# скриптов.

#### **Тема 2.2 Добавление и работа с физическими свойствами**

*Теория ( 2 ч):* Компонент RigidBody, добавление физических свойств обьектам, создание скриптов для взаимодйствия с физическими телами.

*Практика ( 4 ч):* Создание механик прыжка, рывка, броска.

# **Тема 2.3 Механика взаимодействия с объектами**

*Практика ( 4 ч) :* Создание механики взаимодействия с использованием тригеров (пересечения объектов), взаимодействие с физическими объектами.

# **Тема 2.4 Механика добавления и удаления объектов на сцене**

*Практика ( 4 ч) :* Создание компонента уничтожающего объекты на сцене. Добавление компонента который добавляет новые объекты на сцену в заданном месте.

# **Тема 2.5 Механика перезагрузки и перехода между сценами**

*Практика ( 4 ч) :* Создание компонента для перезагрузки игровых уровней при соблюдении условий, компонент для перехода между разными сценами.

# **Тема 2.6 Анимирование объектов**

# *Теория ( 2 ч): Анимирование объектов в Unity.*

*Практика ( 4 ч) :* Создание C# скрипта для переключения спрайтов и стадий анимации, разворот спрайтов, добавление дополнительных эффектов.

**Тема 2.7 Итоговое занятие по разделу 2**

*Практика ( 2 ч) :* Создание прототипа игры прыгун.

# **Раздел 3. Работа с базами данных, инвентарь игрока (18 ч.) Тема 3.1 Использование баз данных в разработке игр**

*Теория ( 2 ч):* Понятие баз данных, создание базы данных управление базами данных в игровом процессе.

# **Тема 3.2 Создание базовой модели инвентаря**

*Теория ( 2 ч):* Модель работы инвентаря и других компонентах основанных на взаимодействии с базами данных.

*Практика ( 4 ч):* Программирования компонентов для добавления и удаления улементов из памяти инвентаря. Добавления компонентов по типу хранимой информации.

# **Тема 3.3 Создание копмонентов для запоминания игровой сессии**

*Практика ( 4 ч):* Программирование механики работы компонента запоминающего текущие данные игрока, которые обновляются в процессе игровой сессии и передаются в другие сессии.

# **Тема 3.4 Механика использования предметов из инвентаря**

*Практика ( 4 ч):* Программирование вспомогательных компонентов для работы инвентаря.

# **Тема 3.5 Итоговое занятие по разделу 3**

*Практика ( 2 ч):* Добавление модели инвентаря в проект.

# **Раздел 4. Программирование интерфейсов игры (34 ч.)**

# **Тема 4.1 Базовые понятия и элементы интерфейса**

*Теория ( 2 ч):* Знакомство с компонентом Canvas, основные элементы для создания интерфейсов.

# **Тема 4.2 Механики работы кнопок и переходов между экранами**

*Практика ( 6 ч):* Программирование кастомной модели переключения кнопки. Программирование механики перехода между разными экранами интерфейса..

#### **Тема 4.3 Создание виджетов для дополнительных настроек**

*Практика ( 4 ч):* Программирование компонента для настройки звуковых эфектов. Виджеты для передачи данных настройки в базу данных и игровую сессию.

# **Тема 4.4 Внутриигровой графический интерфейс**

*Практика ( 4 ч) :* Знакомство с основными элементами графического интерфейса. Верстка графического интерфейса. Программирование механики работы шкалы здоровьяперсонажа, счетчик монеток.

# **Тема 4.5 Механика переключения между элементами инвентаря**

*Практика ( 4 ч) :* Программирование компонента вывода данных инвентаря в графический интерфейс. Дополнительные механики взаимодействия инвентаря и интерфейсов.

# **Тема 4.6 Добавление системы диалоговых окон**

*Теория ( 2 ч):* Инструменты для добавления системы диалогов, логика работы диалогов, построекие блок схем и дерева диалоговых окон.

*Практика ( 4 ч) :* Верстка диалоговых окон в проекте, программирование механики вывода диалогов, добавление клавишей выбора решения, создание базы данных для хранения текста диалога.

# **Тема 4.7 Механика прокачки внутриигровых навыков**

*Теория ( 2 ч):* Система прокачки игровых навыков основные принципы построени, влияние навыков на баланс игры.

*Практика ( 4 ч):* Верстка интерфейсов прокачки навыков, верстка экрана взаимодействия с NPC. Программирование компонента получения опыта, программирование компонента открытия навыков.

# **Тема 4.8 Итоговое занятие по разделу 4**

*Практика ( 2 ч):* Добавление системы прокачки персонажа в проект.

# **Раздел 5. Программирование искуственного интелекта противника (24 ч.)**

# **Тема 5.1 Механика перемещения противника**

*Теория ( 2 ч):* Базовая логика и механики работы програмируемого искуственного интеллекта.

*Практика ( 4 ч) :* Программирование механики перемещения противника, механики обнаружения и следования за игроком.

# **Тема 5.2 Механика атаки противника**

*Теория ( 2 ч):* Система боя в играх

*Практика ( 4 ч) :* Программирование компонентов для нанесения урона и зоны поражения.

# **Тема 5.3 Механики работы снарядов и дальнего боя**

*Практика ( 6 ч):* Программирование механик работы снарядов, разные параметры работы снарядов, взаимодействие снарядов с разными физическими слоями и тегами.

# **Тема 5.5 Итоговое задание по разделу 5**

*Практика ( 2 ч):* Создание мини-игры с использованием программируемого ИИ.

# **Тема 5.5 Взаимодействие с объектами**

*Теория ( 2 ч):* Основные принципы работы физики объектов в Unity, добавление коллайдеров и физических свойств объектам.

# **Тема 5.6 Закрепление навыков создания C# скриптов в Unity**

*Практика ( 6 ч):* Программирование механики атаки персонажа,<br>двойного прыжка, зависания на стене.

**Раздел 6. Сборка проекта(12 ч.)**

# **Тема 6.1 Работа над итоговым проектом**

*Практика ( 10 ч):* Сборка итогового проекта.

# **Тема 6.2 Презентация итоговых проектов**

*Практика ( 2 ч):* Защита итоговых проектов обучающихся.

# **2.2.Второй модуль 2.2.1. Учебный (тематический) план Учебный план**

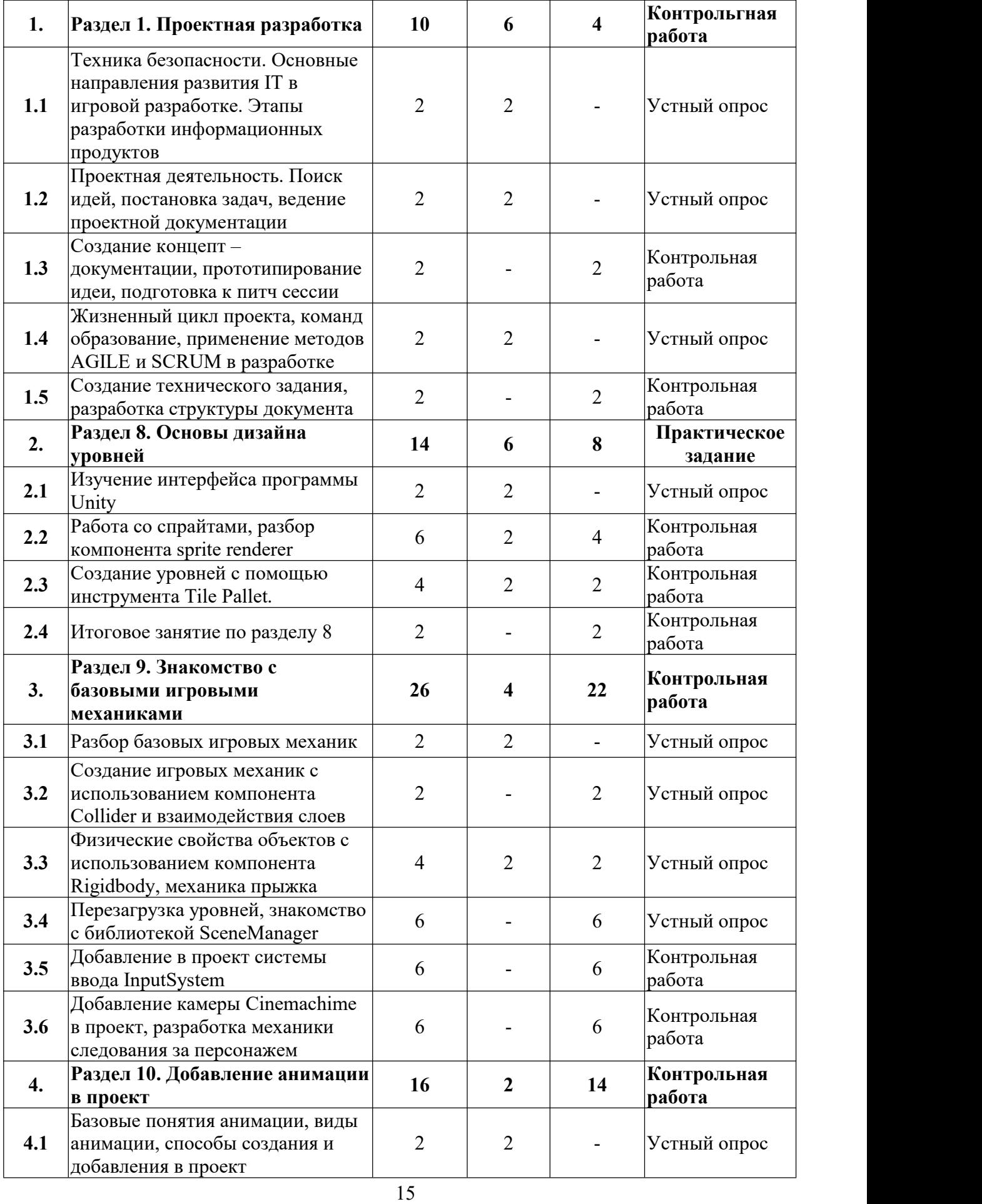

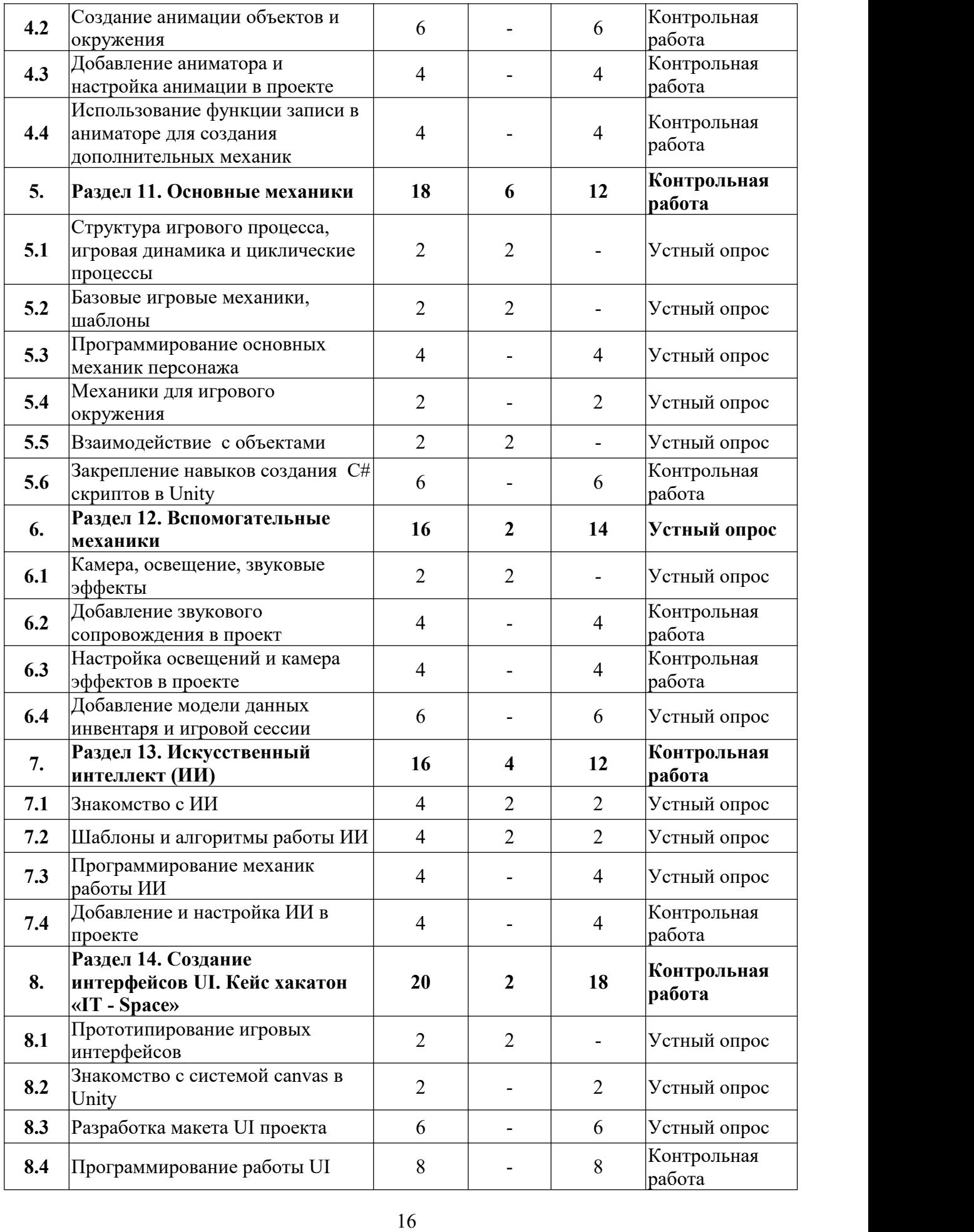

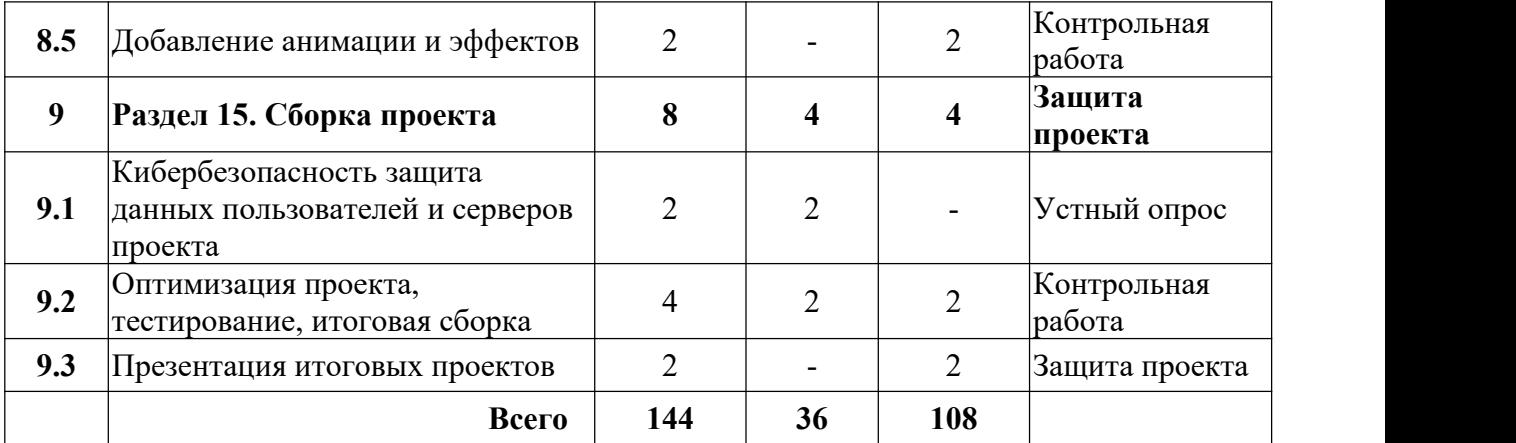

#### **2.2.2. Содержание учебного (тематического) плана**

#### **Раздел 1. Проектная разработка (10 ч.)**

**Тема 1.1 Техника безопасности. Основные направления развития IT в игровой разработке. Этапы разработки информационных продуктов.**

*Теория ( 2 ч):* Применение технологий виртуальной и дополненной реальности, значение разработки информационных продуктов в развитии современного мира, анализ рынка. Основные этапы разработки информационных продуктов.

**Тема 1.2 Проектная деятельность. Поиск идей, постановка задач, ведение проектной документации.**

*Теория ( 2 ч):* Основные методики и инструменты поиска идей, инструменты планирования и постановки задач в проектной команде. Типы документации и их применение.

**Тема 1.3 Создание концепт – документации, прототипирование идеи, подготовка к питч сессии.**

*Практика ( 2 ч):* Структура концепт документа, визуальная составляющая презентации проекта, основные принципы и примеры визуального оформления презентаций. Разбор ключевых слайдов. Подготовка речи для выступления.

**Тема 1.4 Жизненный цикл проекта, команд образование, применение методов AGILE и SCRUM в разработке.**

*Теория ( 2 ч):* Важность правильного формирования команды и

компетенций для работы над проектом. Основные методологии в создании информационных продуктов.

# **Тема 1.5 Создание технического задания, разработка структуры документа.**

*Практика (2 ч):* Основные принципы ведения технической документации, главные разделы в структуре документа. Сервисы для работы с документацией в команде.

# **Раздел 2. Основы дизайна уровней (14 ч.)**

#### **Тема 2.1 Изучение интерфейса программы Unity**

*Теория ( 2 ч):* Разбор интерфейса и основных инструментов для работы в среде разработки Unity.

#### **Тема 2.2 Работа со спрайтами, разбор компонента Sprite Renderer**

*Теория ( 2 ч):* Основные принципы моделирования, от простого к сложному, принцип композиции - большое, среднее малое.

*Практика ( 4 ч):* Применение основных принципов на практике, создание 3D моделей.

#### **Тема 2.3 Создание уровней с помощью инструмента Tile Pallet**

*Теория ( 2 ч):* Инструменты для наложения эффектов в программе, основные принципы рендеринга и обработки эффектов в программе.

*Практика ( 2 ч) :* Добавление рендера готовым моделям.

#### **Тема 2.4 Итоговое занятие по разделу 2**

*Практика ( 2 ч):* Самостоятельное задание, создание объектов для сцены, объединение объектов в готовый уровень.

# **Раздел 3. Знакомство с базовыми игровыми механиками (26 ч.) Тема 3.1 Разбор базовых игровых механик**

*Теория ( 2 ч):* Основные игровые механики в зависимости от жанра, разбо гонок, платформера, стратегии, стрелялки. Игровые циклы на которых завязан геймплей.

# **Тема 3.2 Создание игровых механик с использованием компонента Collider и взаимодействие слоев**

*Практика ( 2 ч):* Взаимодействие обьектов с использование колайдеров, типы коладеров, приминение, настройки. Использование настройки триггер для создание дополниетльных механик.

# **Тема 3.3 Физические свойства объектов с использованием компонента Rigidbody, механика прыжка**

*Теория ( 2 ч):* Настройка компонента Rigidbody для героя и обьектов окружения которые используют физические свойства.

*Практика ( 2 ч):* Добавление механики прыжка в проект, взаимодействие между обьектами с приминением физической силы.

# **Тема 3.4 Перезагрузка уровней знакомство с библиотекой Scene manager**

*Практика ( 6 ч):* Добавление в проект механики перезагрузки уровня, механика перехода между разными уровнями, механика телепорта.

# **Тема 3.5 Добавление а проект системы ввода Input System**

*Практика ( 6 ч):* Добавление внешней системы ввода управления в проект, настойка управления персонажем. Доработка механики прыжка, двойной прыжок.

# **Тема 3.6 Добавление камеры Cinemachine в проект, разработка механики следования за персонажем**

*Практика ( 6 ч):* Добавление и разбор Cinemachine камеры, настройка камеры, дополнительные визуальные эфекты при работе с камерой, разбор и настройка основных функций в проекте.

# **Раздел 4. Добавление анимации в проект (16 ч.)**

# **Тема 4.1 Базовые понятия анимации, виды анимации, способы создания и добавления в проект**

*Теория ( 2 ч):* Знакомство с панелями Animator, Animations. Добавление анимаций и контроллера для них в проект.

#### **Тема 4.2 Создание анимации обьектов и окружения**

*Практика ( 6 ч):* Добавление спрайтовых анимаций обьектам окружения, создание самостоятельного копмонента для управления анимациями, приминение нескольких стадий анимаций на примере сбора монеток.

#### **Тема 4.3 Добавление аниматора и настройка анимации в проекте**

*Практика ( 4 ч):* Добавление аниматора в проект. Настройка анимации для основных объектов на сцене.

# **Тема 4.4 Использование функции записи в аниматоре для создания дополнительных механик**

*Практика ( 4 ч) :* Добавления механики взаимодействия с обьектами с использованием аниматора на примере открывания двери отдельным рычагом.

#### **Раздел 5. Основные механики (18 ч.)**

# **Тема 5.1 Структура игрового процесса, игровая динамика и циклические процессы.**

*Теория ( 2 ч):* Механика, динамика и эстетика. Первичные и вторичные компоненты игрового процесса. Игровые циклы: ключевой цикл, ментальная игра, общий игровой цикл.

#### **Тема 5.2 Базовые игровые механики, шаблоны.**

*Теория ( 2 ч):* Принцип взаимодействия, цикличность, изменение, пространство правил. Типы игровых механик. Комплексные механики.

#### **Тема 5.3 Программирование основных механик персонажа**

*Практика ( 2 ч):*Программирование механики перемещения, прыжка для игрового персонажа.

#### **Тема 5.4 Механики для игрового окружения**

*Практика ( 2 ч):* Программирование механики разрушения и сбора объектов.

#### **Тема 5.5 Взаимодействие с объектами**

*Теория ( 2 ч):* Основные принципы работы физики объектов в Unity, добавление коллайдеров и физических свойств объектам.

#### **Тема 5.6 Закрепление навыков создания C# скриптов в Unity**

*Практика ( 6 ч):* Программирование механики атаки персонажа,<br>двойного прыжка, зависания на стене.

#### **Раздел 6. Вспомогательные механики (16 ч.)**

#### **Тема 6.1 Камера, освещение, звуковые эффекты**

*Теория ( 2 ч):* Добавление Cinemachine в проект Unity, разбор компонента и основные настройки.

#### **Тема 6.2 Добавление звукового сопровождения в проект**

*Практика ( 4 ч):* Настройка звуковых эффектов окружению и персонажа, добавление музыкального сопровождения в проект.

#### **Тема 6.3 Настройка освещений и камера эффектов в проекте**

*Практика ( 4 ч):* Создание видеороликов с использованием вспомогательной камеры, программирование скрипта работы камеры.

# **Тема 6.4 Добавление модели данных инвентаря и игровой сессии**

*Практика ( 6 ч):* Создание компонента запоминания игровой сессии для перехода между уровнями, добавление новых уровней в проект, настрой переходов между ними.

# **Раздел 7. Искусственный интеллект (ИИ) (16 ч.)**

# **Тема 7.1 Знакомство с ИИ**

*Теория ( 2 ч):* Применение искусственного интеллекта в игровой разработке.

*Практика ( 2 ч):* Переработка основного кода персонажа для дальнейшего использования в работе ИИ.

# **Тема 7.2 Шаблоны и алгоритмы работы ИИ**

*Теория ( 2 ч):* Шаблонное поведение и алгоритмы работы ИИ в игровых проектах.

*Практика ( 2 ч):* Составление блок схемы работы ИИ для проекта. Описание основных задач и функций. Составление ТЗ на разработку.

#### **Тема 7.3 Программирование механик работы ИИ**

*Практика ( 4 ч):* Программирование компонентов для работы ИИ, обнаружение, следование, взаимодействие с объектами.

# **Тема 7.4 Добавление и настройка ИИ в проекте**

*Практика ( 4 ч):* Добавление модели ИИ в сцену, настройка анимации, настройка параметров взаимодействия с персонажем и окружением.

# **Раздел 8. Создание интерфейсов UI. Кейс хакатон «IT - Space» (20 ч.)**

#### **Тема 8.1 Прототипирование игровых интерфейсов**

*Теория ( 2 ч):* Основные принципы создания пользовательских интерфейсов(UI). Бумажное прототипирование интерфейса. Основные сервисы для прототипирования и создания UI.

#### **Тема 8.2 Знакомство с системой canvas в Unity**

*Практика ( 2 ч):* Добавление компонента canvas в проект, настройка основных параметров.

#### **Тема 8.3 Разработка макета UI проекта**

*Практика ( 6 ч):* Разрабатываем макет основного меню в программе Figma, по выбранной теме, подбираем функционал и возможности меню.

#### **Тема 8.4 Программирование работы UI**

*Практика ( 8 ч):* Программируем основной функционал для работы меню.

#### **Тема 8.5 Добавление анимации и эффектов**

*Практика ( 2 ч):* Добавляем анимацию и дополнительные эффекты.

#### **Раздел 9. Сборка проекта (8 ч.)**

**Тема 9.1 Кибербезопасность защита данных пользователей и серверов проекта.**

*Теория ( 2 ч):* Обзор угроз и вредоносных программ в сети интернет,

основные способы защиты серверов и персональных данных в сети интернет.

#### **Тема 9.2 Оптимизация проекта, тестирование, итоговая сборка.**

*Теория ( 2 ч):* Понятие чистого кода, рефакторинг, основные инструменты тестирования.

*Практика ( 2 ч):* Итоговая сборка проекта на платформу согласно ТЗ проекта.

#### **Тема 9.3 Презентация итоговых проектов.**

*Практика ( 2 ч):* Защита проектов.

# **2.3.Третий модуль 2.3.1. Учебный (тематический) план Учебный план**

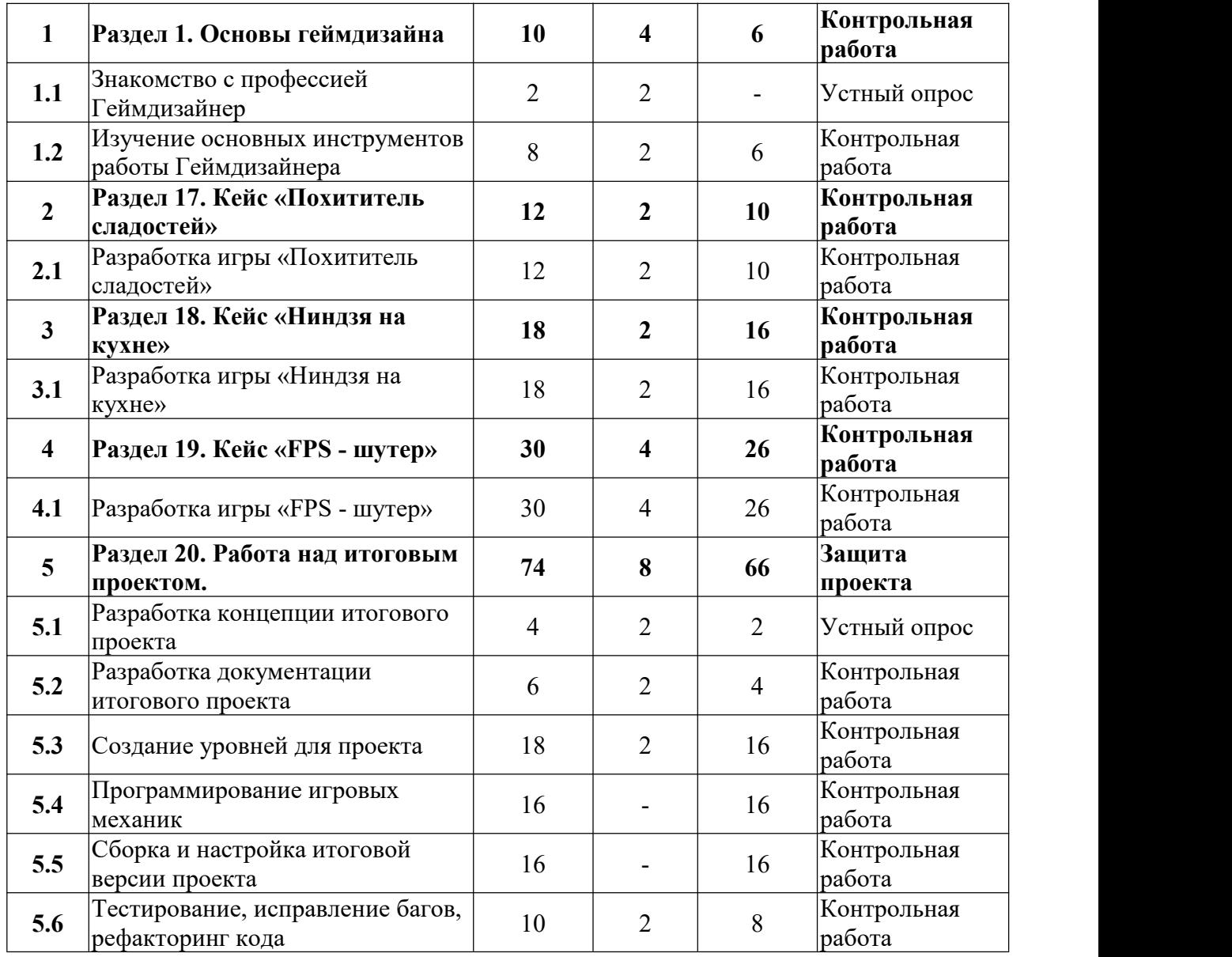

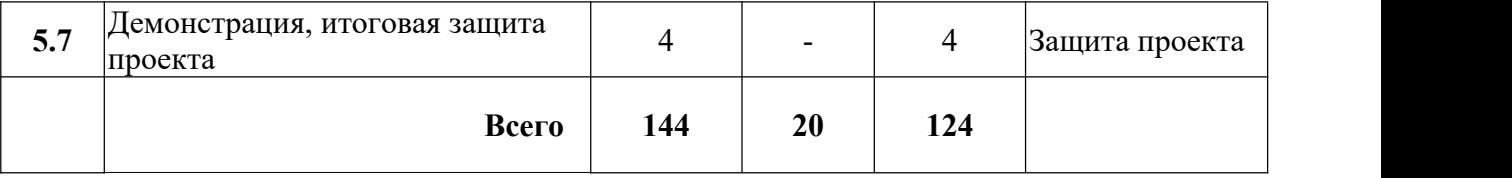

**2.3.2. Содержание учебного (тематического) плана**

#### **Раздел 1. Основы геймдизайна (10 ч.)**

#### **Тема 1.1 Знакомство с профессией Геймдизайнер.**

*Теория ( 2 ч):* Профессия геймдизайнер, знания и навыки необходимые для работы .

# **Тема 1.2 Изучение основных инструментов работы Геймдизайнера**

*Теория ( 2 ч):* Основные инструменты геймдизайнера необходимые для работы, техническая документация, дизайнерская документация, концепт документация.

*Практика ( 6 ч):* Разработка документации по заданию заказчика. Создание концепт документа и дизайнерской документации.

#### **Раздел 2. Кейс «Похититель сладостей» (12 ч.)**

# **Тема 2.1 Разработка игры «Похититель сладостей».**

*Теория ( 2 ч):* Разбор документации проекта, подготовка исходных файлов для разработки, распределение задач.

*Практика ( 10 ч):* Создание уровня для игры, программирование игровых механик, работа со звуковыми и визуальными эффектами, сборка проекта.

# **Раздел 3. Кейс «Ниндзя на кухне» (18 ч.)**

# **Тема 3.1 Разработка игры «Ниндзя на кухне».**

*Теория ( 2 ч):* Разбор документации проекта, подготовка исходных файлов для разработки, распределение задач.

*Практика ( 16 ч):* Создание уровня для игры, программирование игровых механик, работа со звуковыми и визуальными эффектами, сборка проекта.

# **Раздел 4. Кейс «FPS - шутер» (30 ч.)**

# **Тема 4.1 Разработка игры «FPS - шутер».**

*Теория ( 4 ч):* Разбор документации проекта, подготовка исходных файлов для разработки, распределение задач.

*Практика ( 26 ч):* Создание уровня для игры, программирование игровых механик, работа со звуковыми и визуальными эффектами, сборка проекта.

#### **Раздел 5. Работа над итоговым проектом. (74 ч.)**

# **Тема 5.1 Разработка концепции итогового проекта.**

*Теория ( 2 ч):* Демонстрация и разбор готового примера концепт документа.

*Практика ( 2 ч):* Разработка концепт документация для итогового проекта.

#### **Тема 5.2 Разработка документации итогового проекта.**

*Теория ( 2 ч):* Разбор примера дизайнерской документации с комментариями обязательных разделов.

*Практика ( 4 ч):* Разработка документации для итогового проекта.

# **Тема 5.3 Создание уровней для проекта.**

*Теория ( 2 ч):* Разбор уровней готовых проектов, понятие нарративного дизайна, структура и логика уровня.

*Практика ( 16 ч):* Поиск и создание объектов для сборки уровней итогового проекта. Создание архитектуры игры и логики переходов между уровнями, создание секретных уровней и головоломок. Создание префабов моделей окружения.

# **Тема 5.4 Программирование игровых механик.**

*Практика ( 16 ч):* Программирование игровых механик для итогового проекта.

#### **Тема 5.5 Сборка и настройка итоговой версии проекта.**

*Практика ( 16 ч):* Сборка и настройка итоговой версии игры, настройка освещения и звука, настройка игровой логики на уровнях.

#### **Тема 5.6 Тестирование, исправление багов, рефакторинг кода.**

*Теория ( 2 ч):* Тестирование с помощью программных тестов. Дополнительные инструменты в работе тестировщика. Понятие рефакторинг кода.

*Практика ( 8 ч):* Тестирование и доработка проекта, рефакторинг кода проекта, комментирование сложных архитектурных структур и методов..

# **Тема 5.7 Демонстрация, итоговая защита проекта.**

*Практика ( 4 ч):* Демонстрация итоговых проектов, ответы на вопросы и планы по дальнейшей разработке.

# **3. ОРГАНИЗАЦИОННО-ПЕДАГОГИЧЕСКИЕ УСЛОВИЯ РЕАЛИЗАЦИИ ПРОГРАММЫ**

# **3.1 Календарный учебный график Модуль 1**

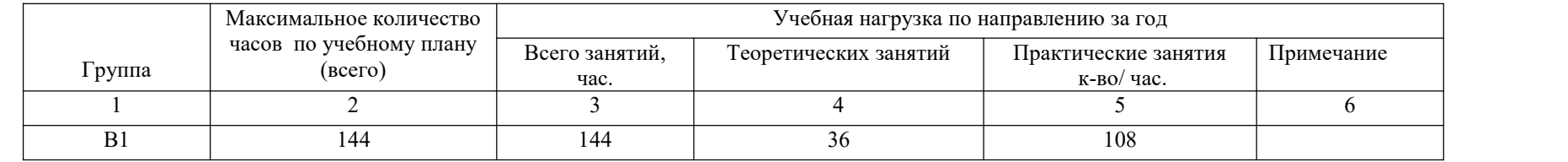

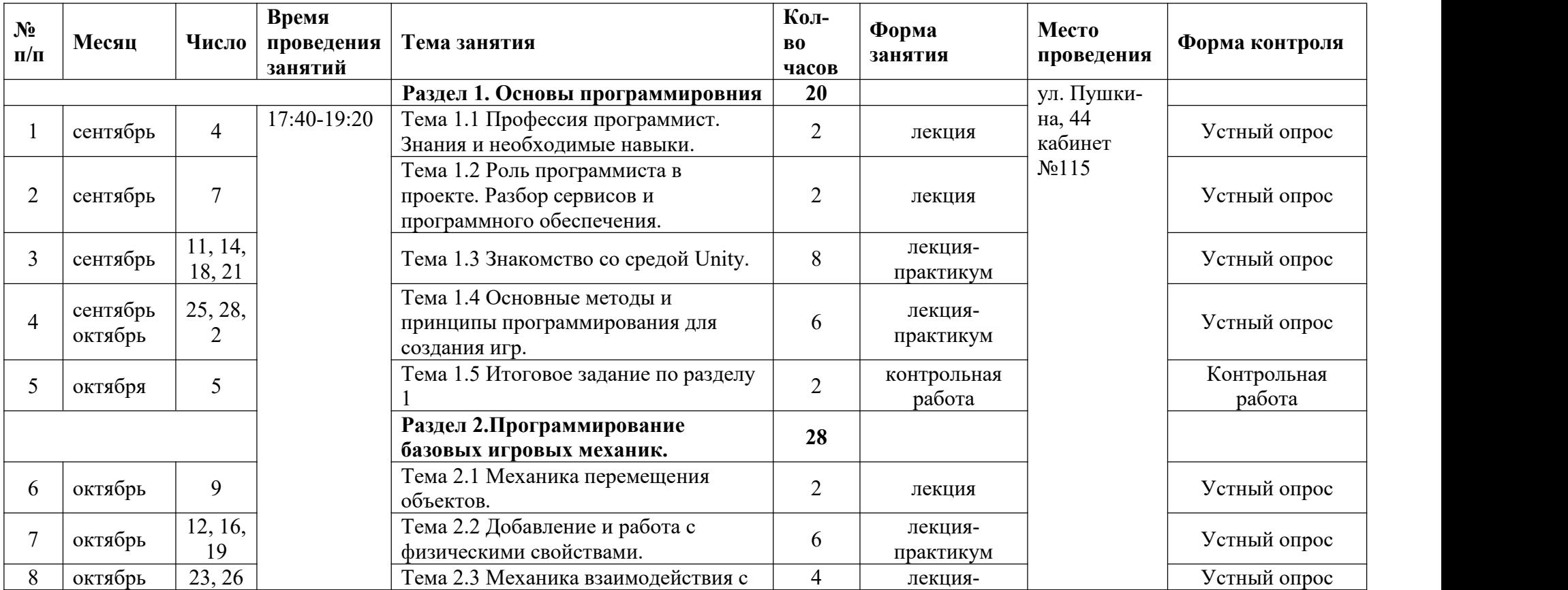

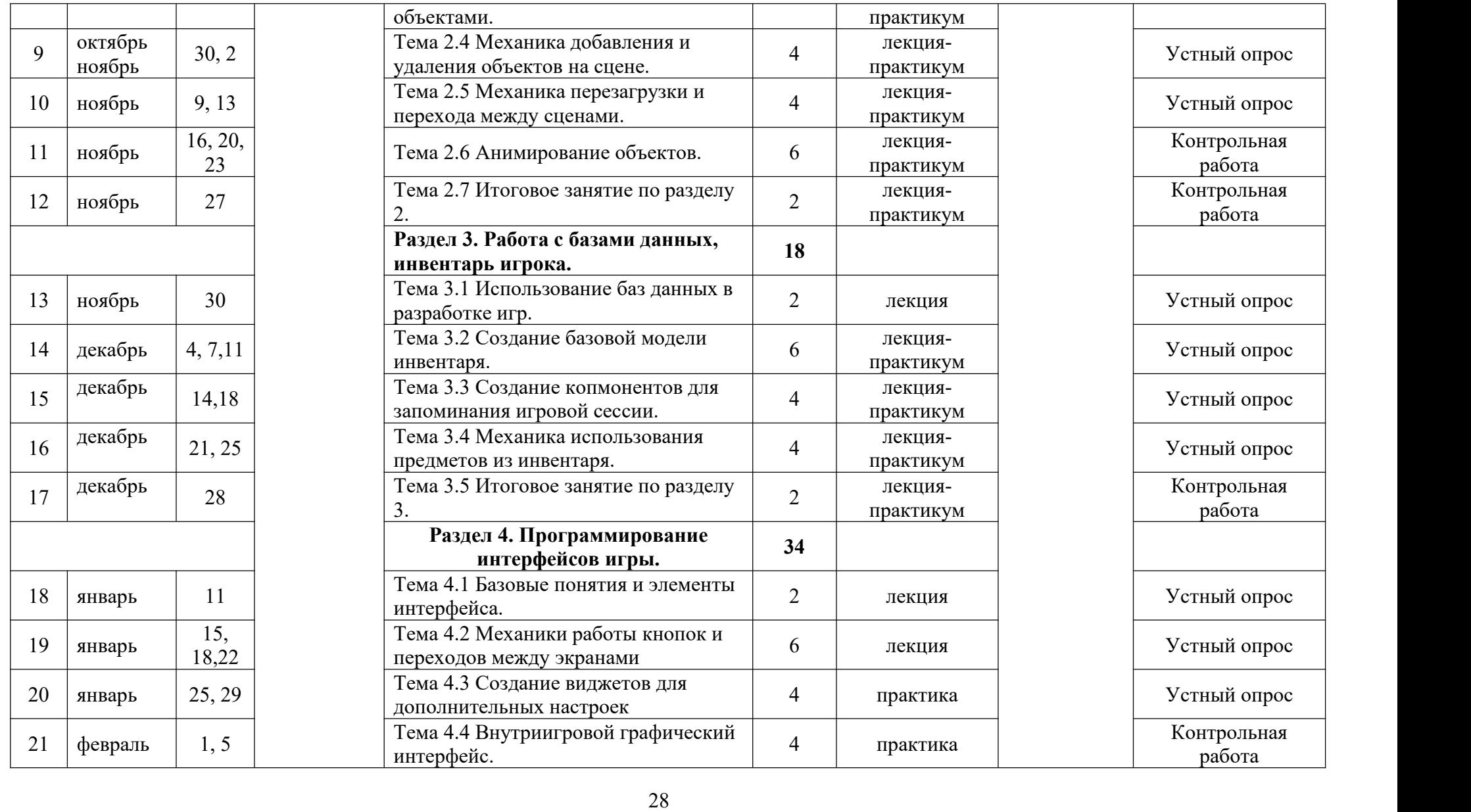

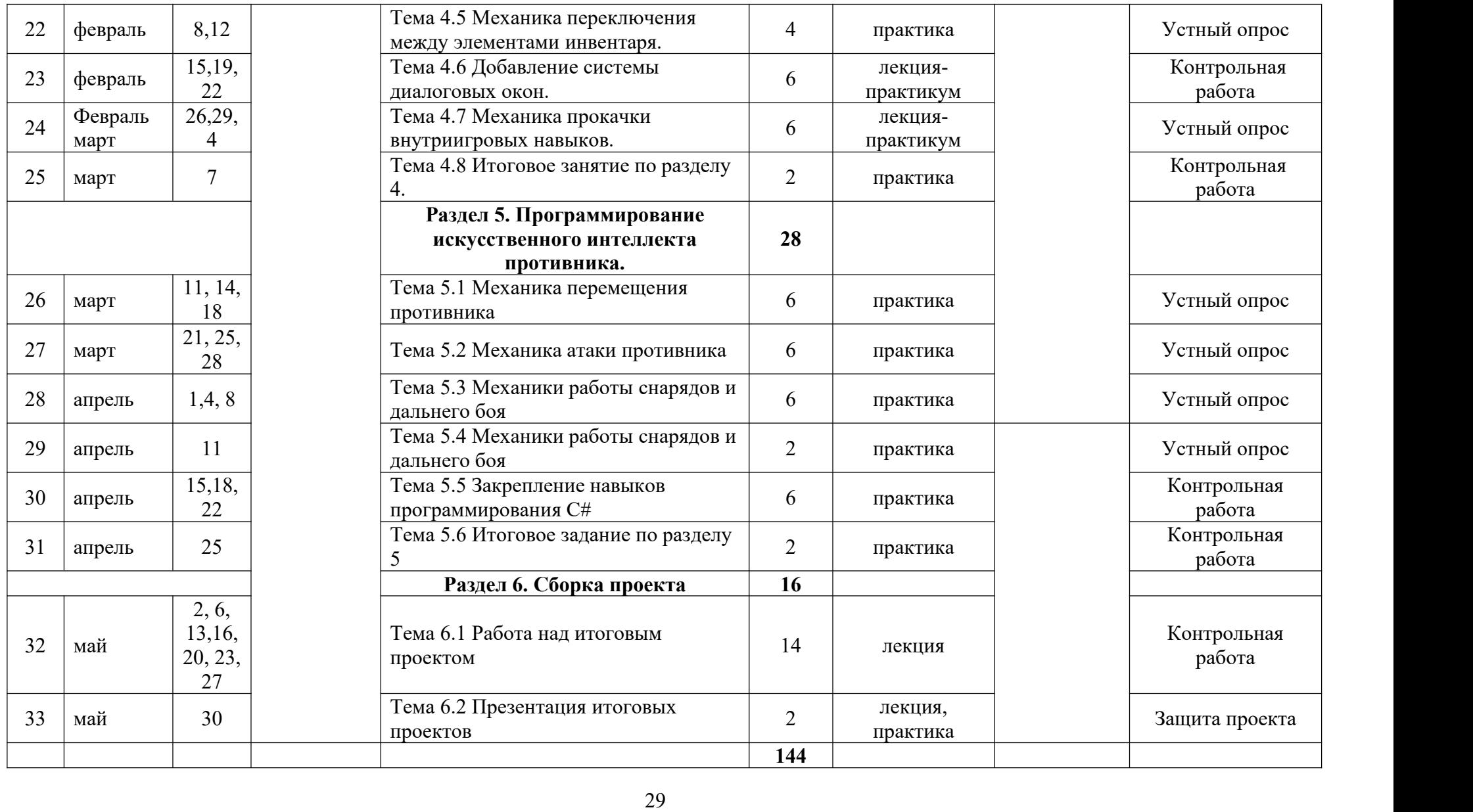

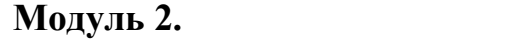

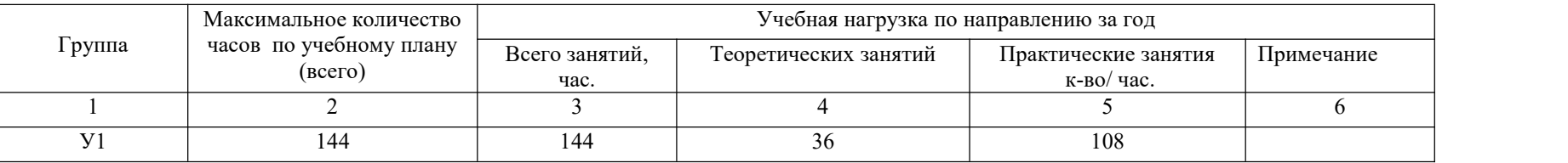

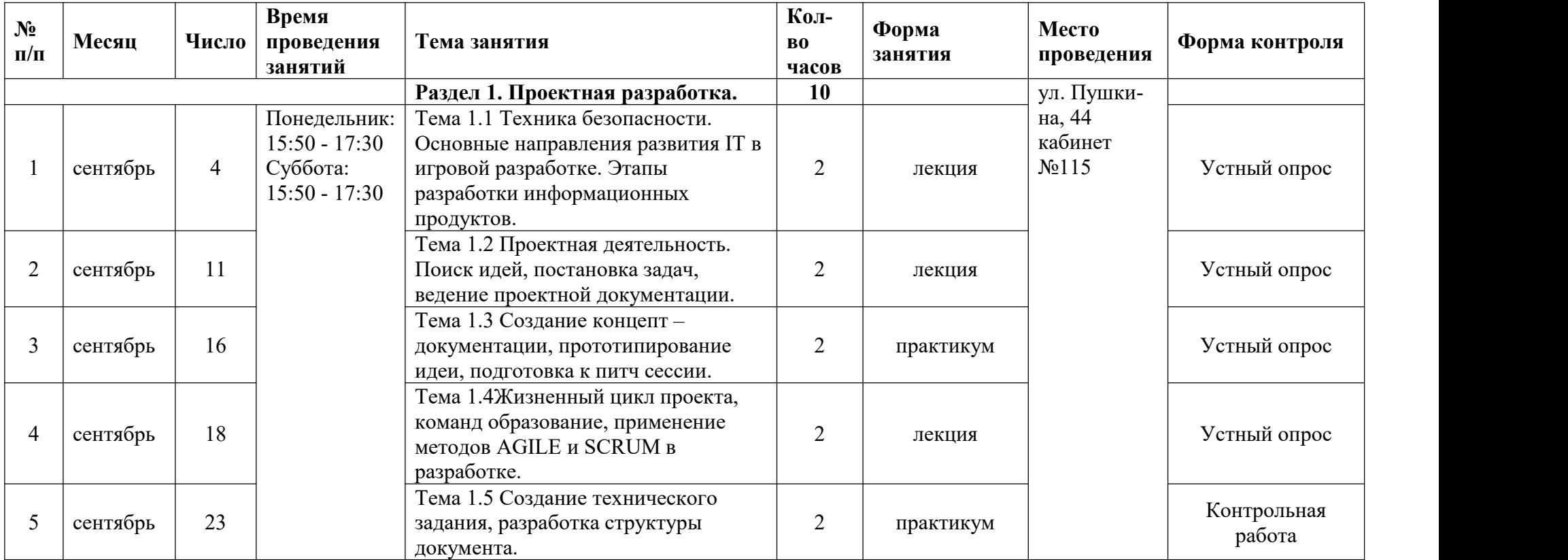

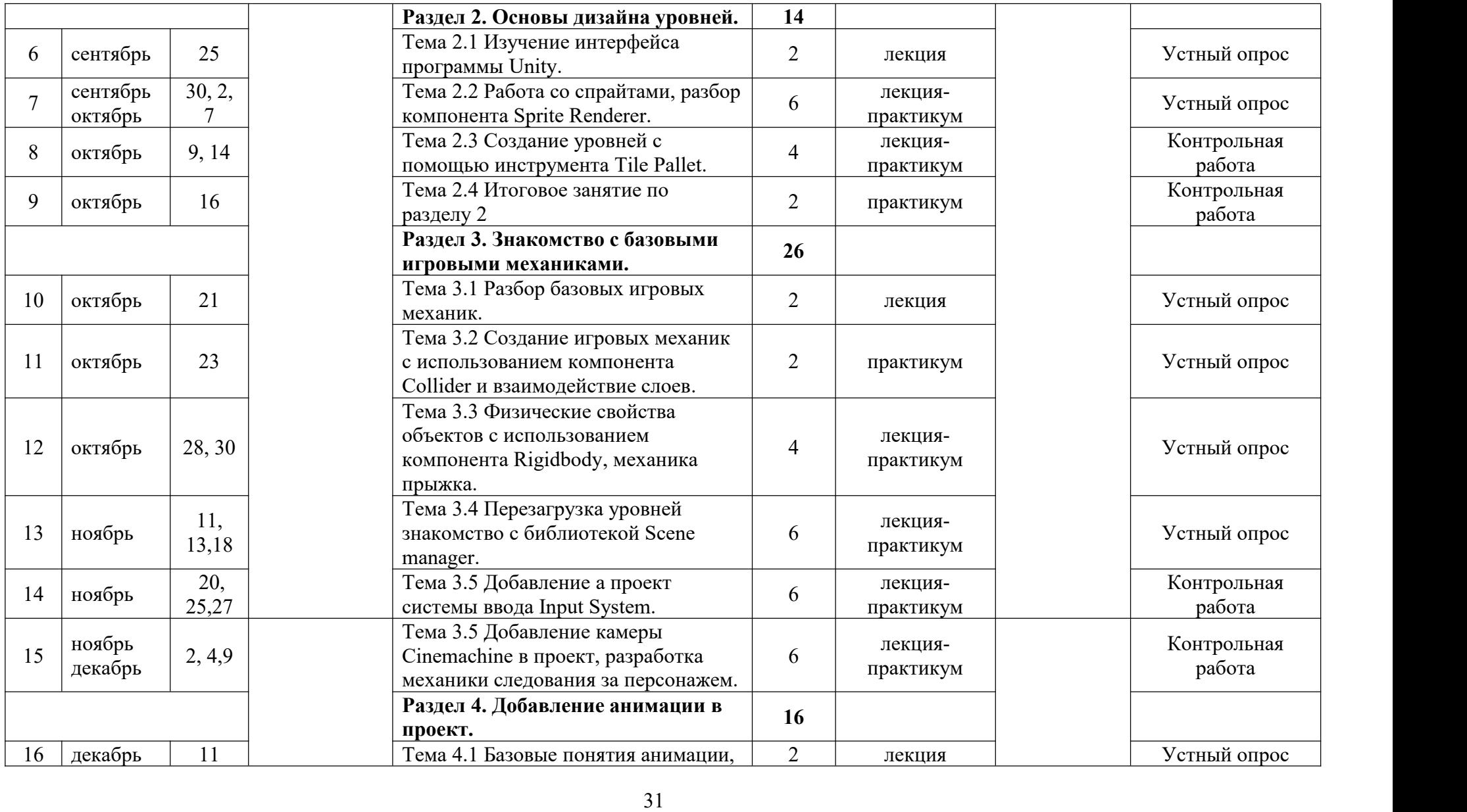

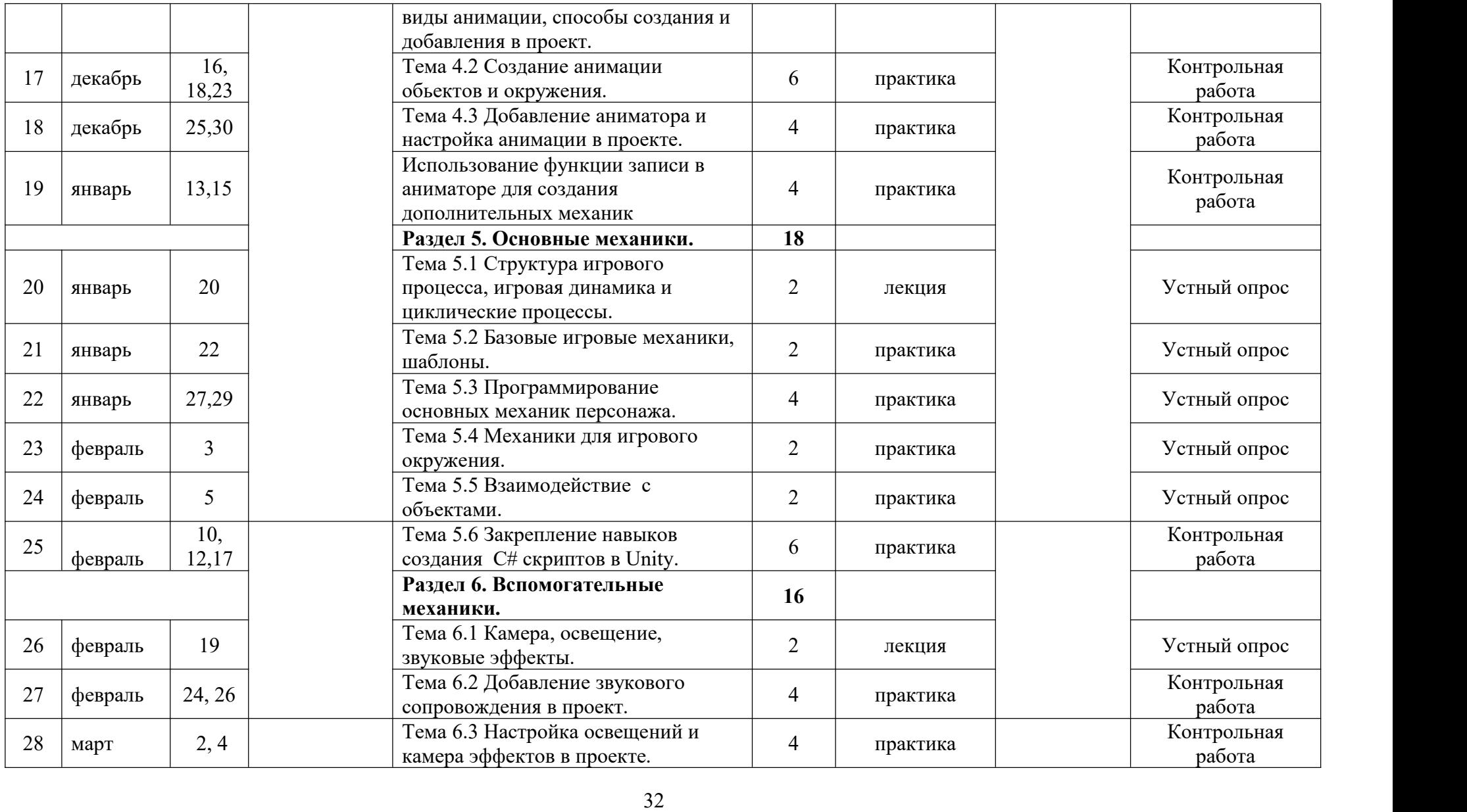

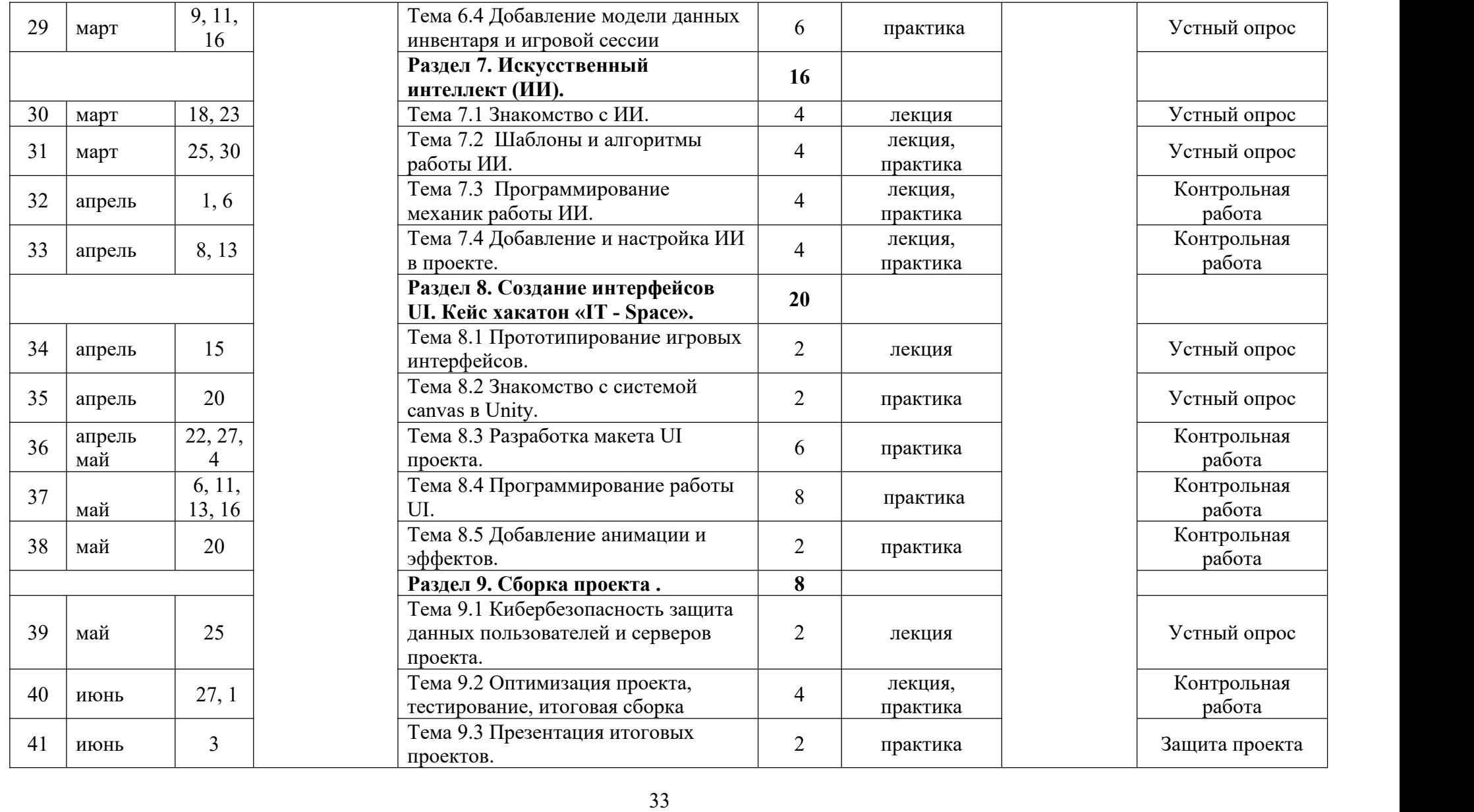

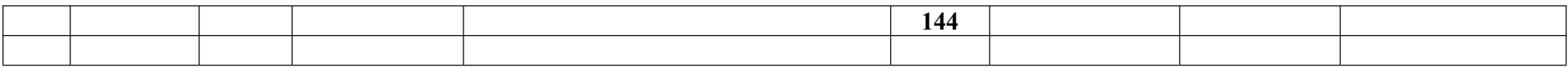

# **Модуль 3**

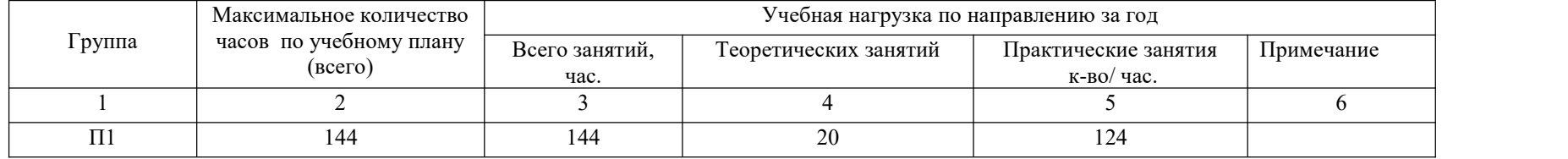

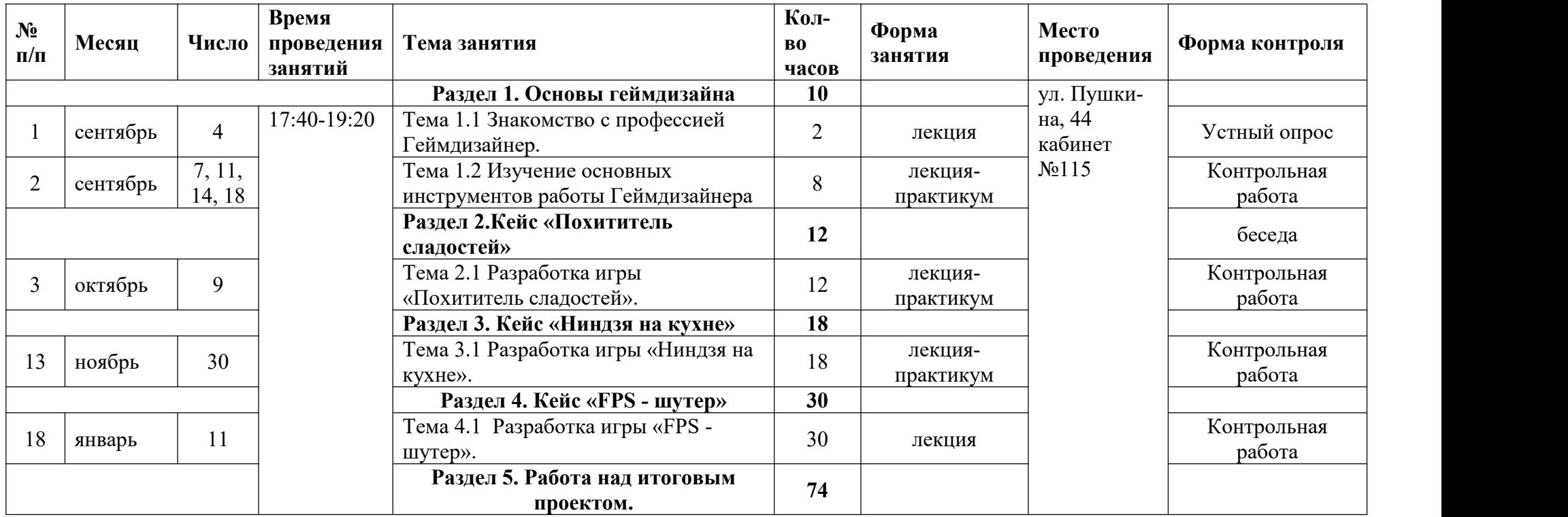

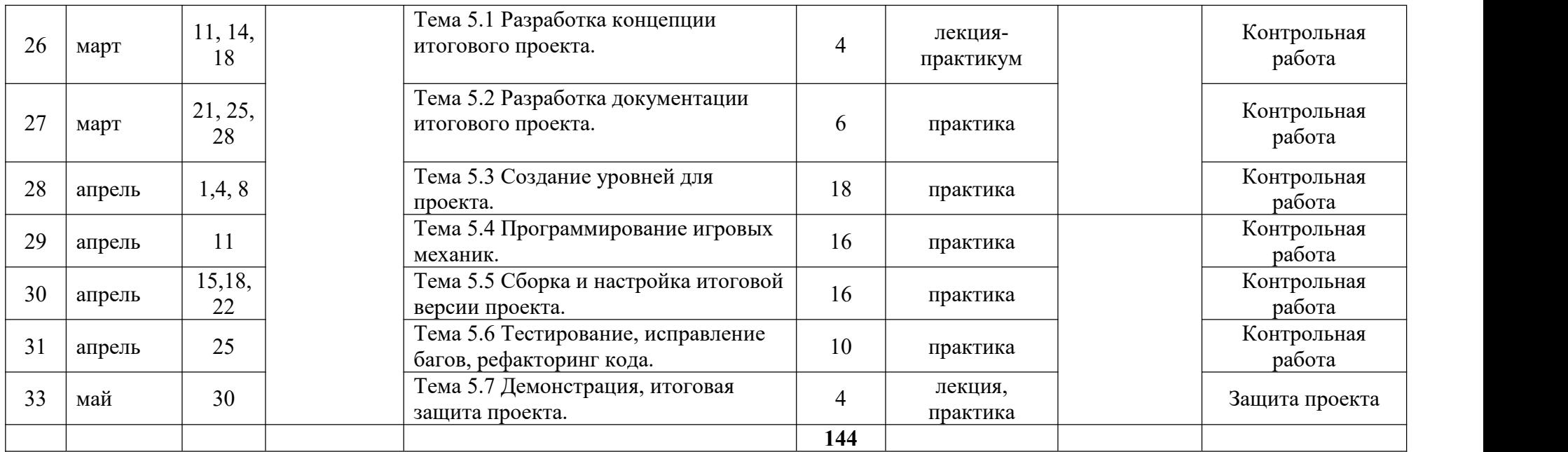

# 3.2.Формы аттестации

В процессе реализации программы предусмотрены следующие формы контроля:

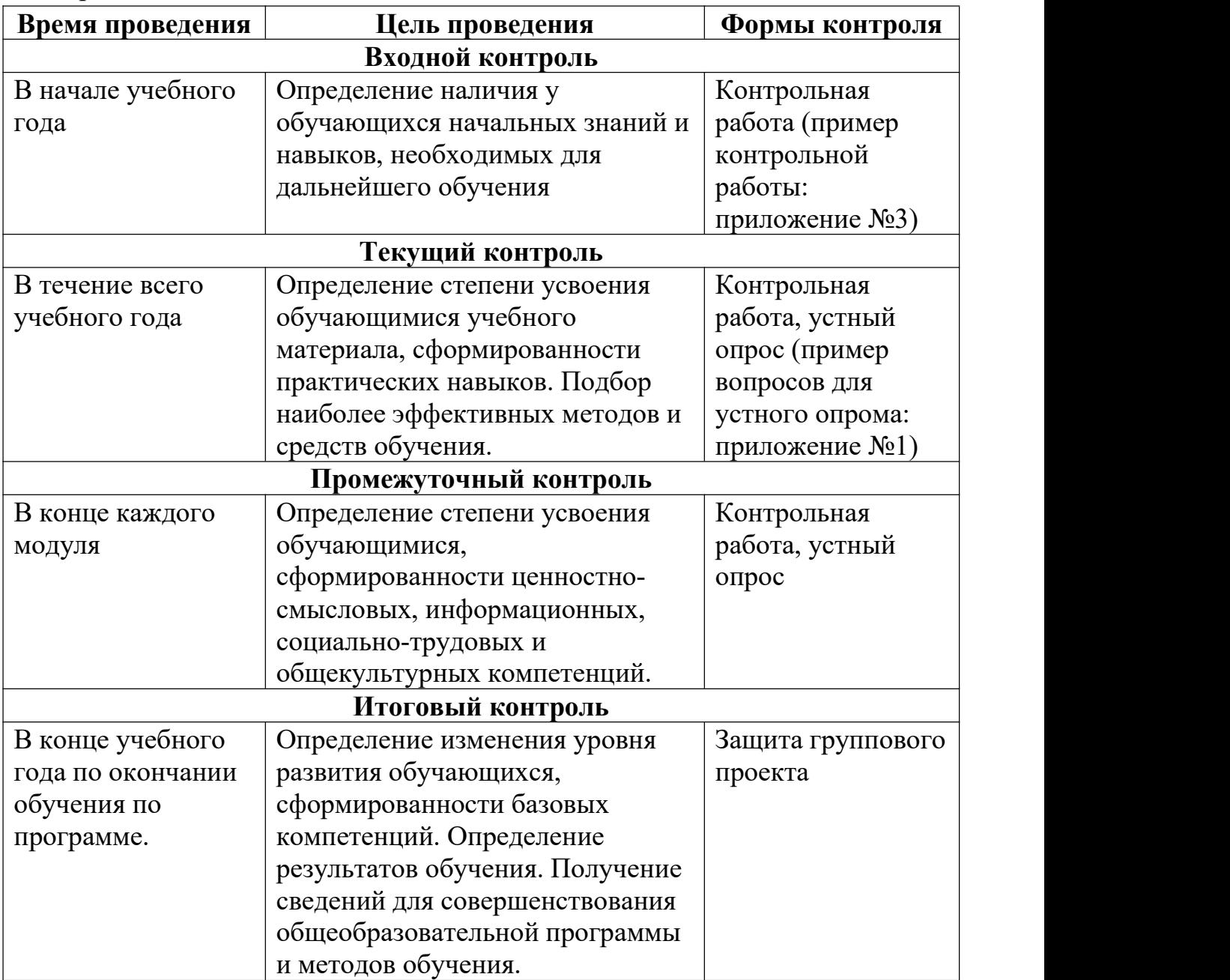

3.3.Оценочные материалы

В процессе реализации программы вводного уровня осуществляются различные виды и формы контроля.

Входной контроль имеющихся компетенций проверяется контрольной работой.

На протяжении всего обучения текущий контроль представлен в виде устного опроса, контрольной работы, защита проекта.

В конце каждого модуля обязателен промежуточный контроль сформированности компетенций: контрольной работы защита проекта.

Итоговая аттестация обучающихся проводится по результатам подготовки, написания контрольной работы и защиты проекта. На защиту итогового проекта программой предусмотрено последние 2 часа, на которых обучающиеся публично представляют свою работу.

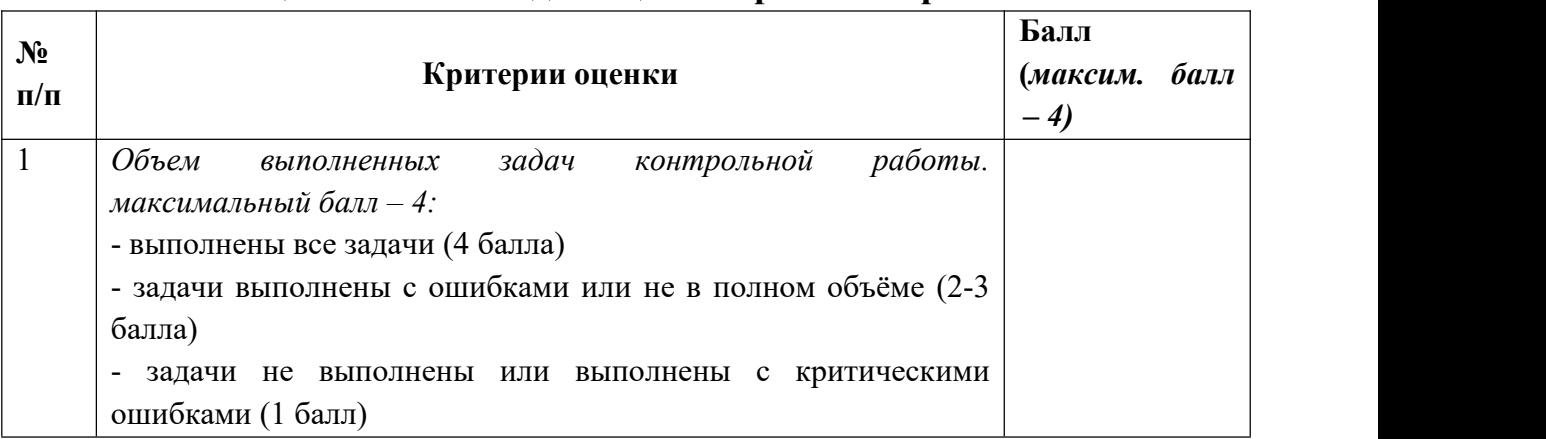

#### **Оценочный лист для оценки проектной работы**

#### **Критерии оценивания итогового проекта:**

1. Сформированность умения самостоятельно поставить проблему и выбрать адекватные способы её решения, включая поиск и обработку информации, формулировку выводов и/или обоснование и реализацию/апробацию принятого решения, обоснование и создание модели,<br>прогноза, модели, макета, объекта, творческого решения и т. п.

2. Сформированность умения самостоятельно планировать и управлять своей познавательной деятельностью во времени, использовать ресурсные возможности для достижения целей, осуществлять выбор конструктивных стратегий в трудных ситуациях.

3. Сформированность умения применять полученные знания, раскрыть содержание работы, грамотно и обоснованно в соответствии с рассматриваемой проблемой/темой использовать имеющиеся знания и способы действий.

4. Сформированность умения ясно изложить и оформить выполненную работу, представить её результаты, аргументированно ответить на вопросы.

Вывод об уровне сформированности навыков проектной деятельности делается на основе оценки всей совокупности основных элементов проекта (продукта и пояснительной записки, отзыва, презентации) по каждому из четырёх названных выше критериев.

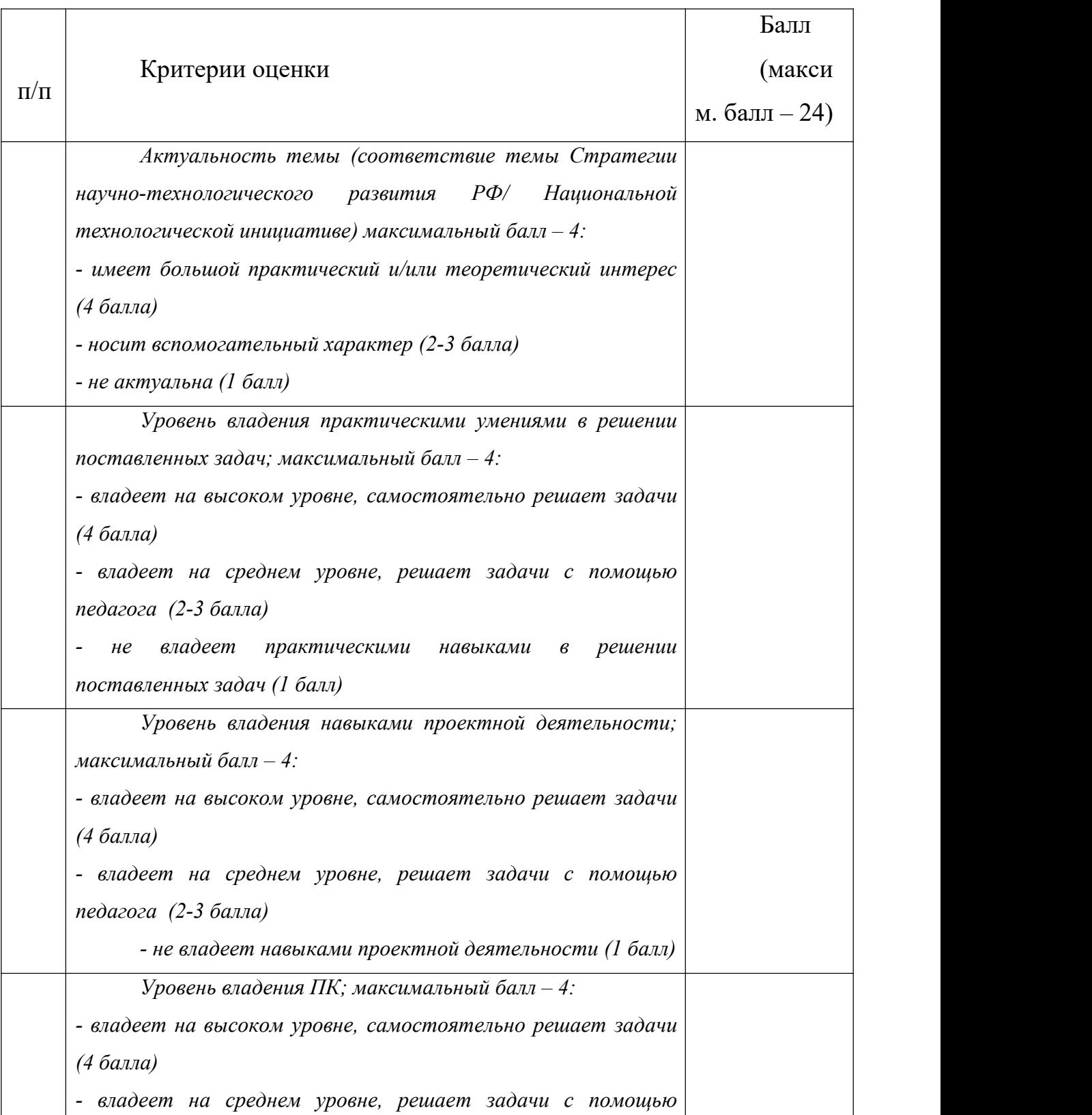

Оценочный лист для оценки проектной работы

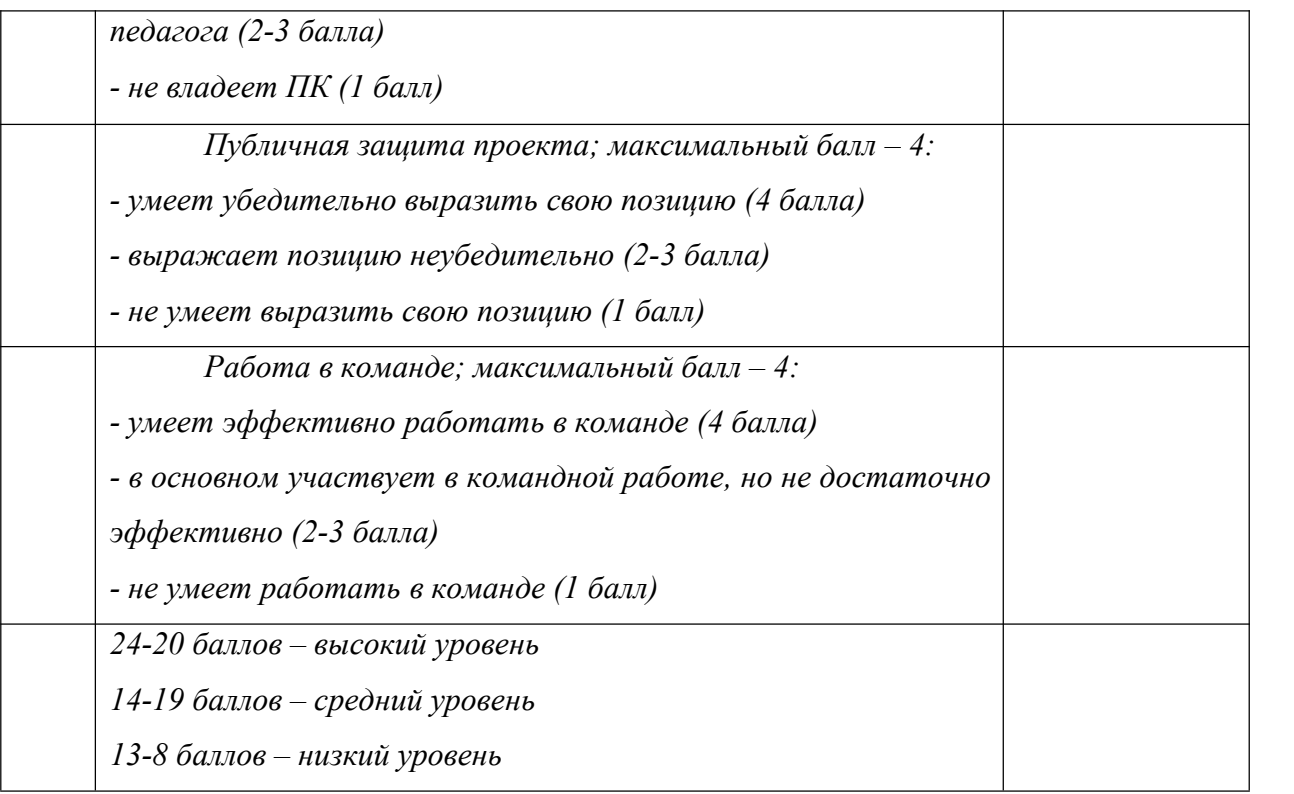

3.6. Методические материалы

В процессе реализации программы наряду с традиционными методиками применяются следующие методы обучения:

*Метод проектов* – технология организации образовательных ситуаций, в которых обучающийся ставит и решает собственные задачи, технология сопровождения самостоятельной деятельности обучающегося. Примеры тем проектов: приложение №4.

*Метод кейсов* (метод конкретных ситуаций) – техника обучения, использующая описание реальных экономических, социальных и бизнес ситуаций. Обучающиеся должны исследовать ситуацию, разобраться в сути Примеры ситуаций: приложение №2.

*Метод игрофикации* - это внедрение игровых форм в неигровой контекст, такой как работа, учеба и повседневная жизнь. Игрофикация помогает повысить уровень вовлеченности в образовательный процесс. Она может упростить все процессы и увеличить удовольствие от их выполнения, создавая опыт похожий на игру. Она также добавляет радость от выполнения поставленных задач, сравнимую с радостью от прохождения сложного уровня игры. Игрофикация также включает в себя мотивацию, статус и вознаграждение, которые могут усилить мотивацию и мотивировать обучающихся к самостоятельному обучению, участию в конкурсах и других образовательных активностях.

Пример: В процессе прохождения образовательной программы обучающийся принимает на себя роль владельца студии и развивает ее зарабатывая очки на выполнении кейсовых заданий, участии в конкурсах и

других образовательных активностях. Полученные очки он может потратить на улучшение внешнего вида своей студии купить новую мебель, построить новый офис на берегу моря, купить яхту для путешествий с командой. Либо нанять новых сотрудников, с которыми зарабатывать очки будет еще проще и интересней.

3.7. Материально-техническое и кадровое обеспечение

1. Учебная площадка ДТ «Кванториум-28», соответствующая требованиям:

- Постановление Главного государственного санитарного врача от 28.09.2020 №28 «Об утверждении санитарных правил СП 2.4.3648-20 «Санитарно-эпидемиологические требования к организациям воспитания и обучения, отдыха и обучения, отдыха и оздоровления детей и молодежи»;

- ТБ, пожарной безопасности.

Помещение укомплектовано:

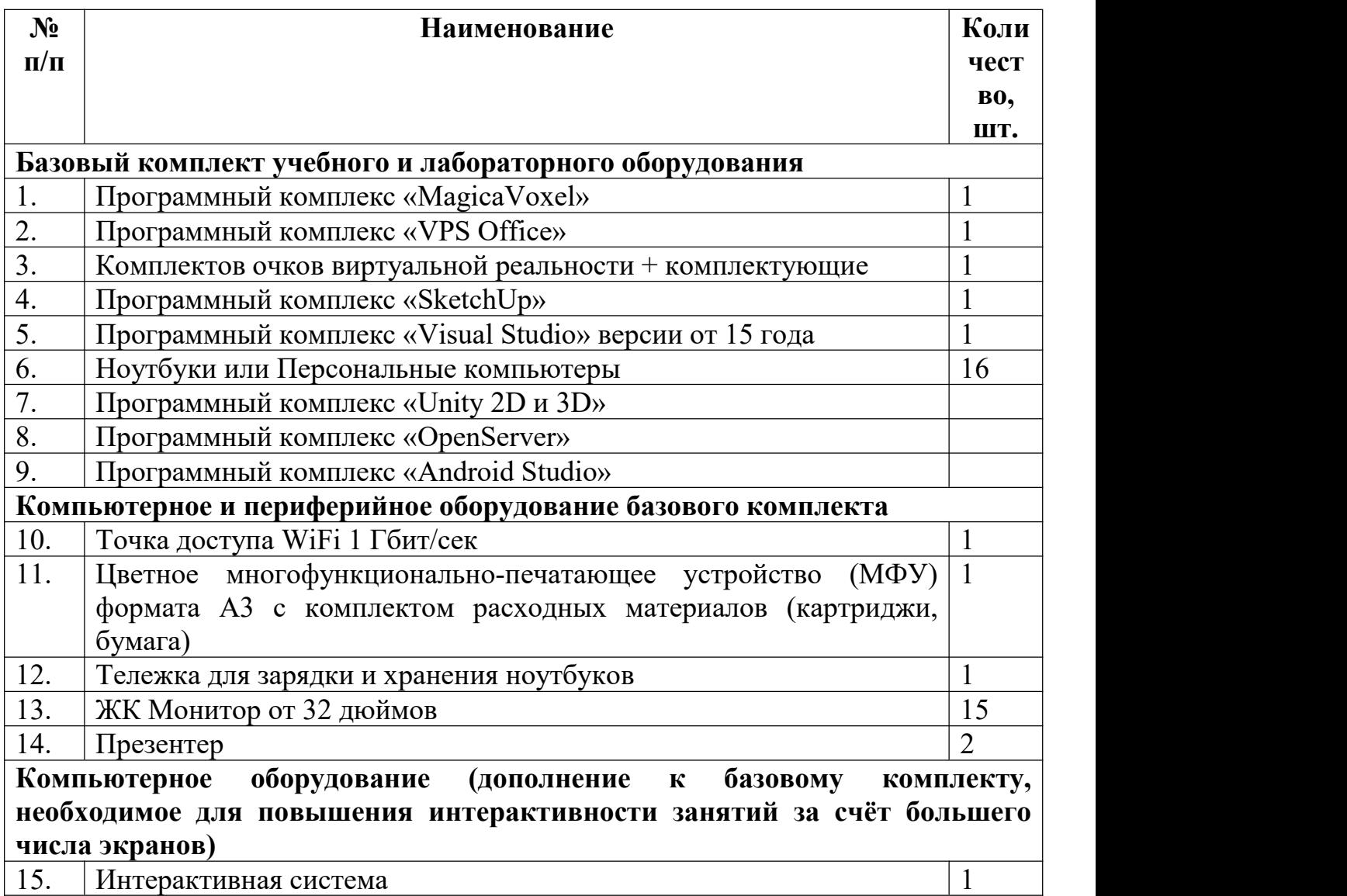

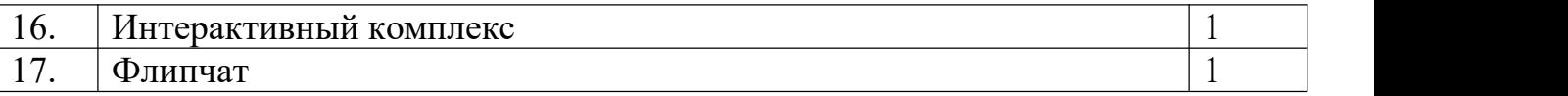

#### **Кадровое обеспечение программы:**

Дополнительную общеобразовательную общеразвивающую программу «Разработка игр» реализуют педагоги дополнительного образования, имеющие профильное высшее профессиональное образование. Педагоги соответствуют требованиям Профессионального стандарта педагога дополнительного образования детей и взрослых, утверждённым приказом Министерства труда и социальной защиты РФ от 05.05.2018 №298-н.

3.4. Список литературы

#### **Литература для педагогов:**

- 1. Вагнер Б. Эффективное программирование на C#. Вильямс, 2017.- 224 c.
- 2. Вернон В. Предметно-ориентированное проектирование., 2017.- 160 c.
- 3. Паласиос, Хорхе Unity 5.x. Программирование искусственного интеллекта в играх / Хорхе Паласиос. - М.: ДМК Пресс, 2016. - 849 c.
- 4. Финни, К. 3D-игры. Все о разработке (+ CD-ROM) / К. Финни. М.: Бином. Лаборатория знаний, 2011. - 976 c.
- 5. Финни, К. 3D-игры: Все о разработке (+ CD-ROM) / К. Финни. М.: Бином. Лаборатория знаний, 2015. - 133 c.
- 6. Хорхе, Паласиос Unity 5.x. Программирование искусственного интеллекта в играх. Руководство / Паласиос Хорхе. - М.: ДМК Пресс, 2017.

7. Чехлов Д.А.Визуализация в Autodesk Maya: Mental R Renderer., 2015.- 696 c.

8 Unity в действии. Мультиплатформенная разработка на C#. - М.: Питер, 2018. - 608 c.

#### **Литература для обучающихся:**

- 1. Алекс Дж. Шампандар. Искусственный интеллект в PC играх, 2007.- 768 c.
- 2. Донован Т. Играй! История видеоигр. Белое яблоко.,2014. -648 с.
- 3. Клэйтон К. Создание компьютерных игр без программирования., 2005.- 560
- 4. Ламмерс К. Шейдеры и эффекты в Unity. Книга рецептов. ДМК-Пресс, 2014

-274 с.

5. Линовес Дж. Виртуальная реальность в Unity. / Рагимов Р. Н. , 2016.- 316 с.

6. Найсторм Б. Шаблоны игрового программирования. Robert Nystrom, 2014. – 354 с.

- 7. Торн А. Искусство создания сценариев в Unity. ДМКПресс, 2016. 360 с.
- 8. Торн А. Основы анимации в Unity / Алан Торн. ДМК, 2016. -176 с.
- 9. Хокинг Дж. Мультиплатформенная разработка на C#. Питер, 2016.- 336 с.
- 10. Шелл Д. Искусство Геймдизайна. Джесси Шелл, 2008.-435 с.

Приложение №1

*Пример устных вопросов на закрепление темы*

**Какой язык программирования используется в Unity?** Ответ: C# **Какие основные компонентыи спользуютсяв Unity для создания игр?** Ответ: Transform, Renderer, Collider **Какие методы используются для управления объектами в Unity?** Ответ: Transform.Translate, Transform.Rotate, Transform.Scale **Какие типы данных используются в Unity для хранения переменных?** Ответ: int, float, bool **Какие основные принципы работы Unity?** Ответ: Графика, анимация, физика **Какие основные типы объектов используются в Unity?** Ответ: Объекты, компоненты, скрипты **Какие основные методы используются для создания игровых объектовв Unity?** Ответ: Instantiate, Destroy, Find **Какие основные методы используются для управления сценами в Unity?** Ответ: SceneManager.LoadScene, SceneManager.UnloadScene, SceneManager.SetActiveScene **Какие основные методы используются для управления анимациями в Unity?** Ответ: Animation.Play, Animation.Stop, Animation.Rewind **Какие основные методы используются для управления физикой в Unity?**

Ответ: Rigidbody.AddForce, Rigidbody.AddTorque, Rigidbody.AddRelativeTorque

# **Примеры кейсовых заданий Кейс «Моя игра»**

#### **Описание**

Кейсовое задание по созданию концепта документов на тему "Моя игра" поможет обучающимся развить навыки поиска идеи для концепта документа, реализации проекта и презентации готовых концептов. Он также поможет ученикам понять, как работает создание концепта документа для игры и как его можно использовать для улучшения игры.

#### **Категория кейса:** вводный

#### **Место в структуре модуля:**

В рамках данного кейса дети смогут изучить базовую структуру и базовую составляющую концепт документации, подготовить собственный концепт документ (презентацию).

#### **Количество учебных часов:**2

#### **Предполагаемые результаты учащихся, формируемые навыки**

Универсальные навыки (SoftSkills):

- умение находить, анализировать и использовать релевантную информацию
- навыки формулирования проблемы, выдвижения гипотезы

• умение ставить вопросы (инициативное сотрудничество в поиске и сборе информации)

• навыки самостоятельного решения проблем творческого и поискового характера

• навыки командной работы.

Предметные навыки (HardSkills):

Умение создания презентаций (концепт документов).

**Метод работы с кейсом:** метод проектов.

**Минимально необходимый уровень входных компетенций:** для прохождения кейса не требуется специальных знаний.

#### **Необходимые материалы и оборудование:**

• Компьютерное оборудование для учащихся и педагогов

ПО для создания презентаций

Экран для демонстрации, проектор/плазма

интернет браузер и возможность подключения к сети интернет

#### **Руководство для педагога по созданию концепта документа (презентации своей игры)**

#### *Введение*

Современный мир невозможно представить без игр. Игры помогают людям лучше понимать мир, в котором они живут, и учат их принимать решения. Одним из важных аспектов игр является создание концепта документа, который помогает игрокам лучше понимать сюжет и учитывать особенности игры. В данном руководстве мы рассмотрим, как провести мастер-класс по созданию концепта документа для игры.

#### *Обсуждение проблемы*

Создание концепта документа для игры может быть сложным, особенно для новичков в этой области. Новички могут испытывать трудности в поиске идеи, реализации проекта и презентации готовых концептов. В данном руководстве мы рассмотрим, какие проблемы могут возникнуть при создании концепта документа и как их можно решить.

#### *Поиск идеи*

Первым шагом в создании концепта документа для игры является поиск идеи. Новички могут начать с идей, которые им удобны и интересны. Они могут искать идеи в интернете, в литературе или в социальных сетях. Однако, при поиске идей необходимо учитывать особенности игры и его целевую аудиторию. Например, игра может быть ориентирована на детей младшего школьного возраста, поэтому необходимо учитывать их интересы и потребности.

#### *Реализация проекта*

После того, как идея для концепта документа получена, необходимо реализовать проект. Для этого необходимо провести мастер-класс, который поможет новичкам разобраться в процессе создания концепта документа. В мастер-классе необходимо рассказать о том, какие инструменты и технологии используются для создания документа, какие проблемы могут возникнуть и как их можно решить.

#### *Презентация готовых концептов*

После того, как проект реализован, необходимо презентовать готовые концепты документа. Для этого необходимо создать презентацию, которая будет интересна и понятна игрокам. В презентации необходимо рассказать о том, как работает концепт документа, какие особенности он имеет и как его можно использовать в игре.

#### *Рефлексия*

В данном руководстве мы рассмотрели, как провести мастер-класс по созданию концепта документа для игры. Мы рассмотрели проблемы, которые могут возникнуть при создании концепта документа, и как их можно решить. Мы также рассмотрели, как искать идею для концепта документа

#### **Кейс «Чудный мир»**

#### **Описание**

Кейсовое задание по созданию уровня для2D платформера поможет ученикам развить навыки построения логической структуры уровня, дизайна окружения, объемного и творческого мышления.

#### **Категория кейса:** вводный

#### **Место в структуре модуля:**

В рамках данного кейса дети смогут познакомиться с инструментами бумажного и визуального прототипирования с помощью которых создадут уровни для своего проекта.

#### **Количество учебных часов:**2

#### **Предполагаемые результаты учащихся, формируемые навыки**

Универсальные навыки (SoftSkills):

- умение находить, анализировать и использовать релевантную информацию
- навыки формулирования проблемы, выдвижения гипотезы

умение ставить вопросы (инициативное сотрудничество в поиске и сборе информации)

навыки самостоятельного решения проблем творческого и поискового характера

навыки командной работы.

Предметные навыки (HardSkills):

- Умение создания прототипы уровней на бумаге
- Умение визуального прототипирования с помощью карточек

#### **Метод работы с кейсом:** метод проектов.

**Минимально необходимый уровень входных компетенций:** для прохождения кейса не требуется особых компетенций

#### **Необходимые материалы и оборудование:**

Набор карандашей, ручки, цветные маркеры, маркерная магнитная доска, флипчаты, набор карточек.

#### **Руководство для педагога по созданию концепта документа (презентации своей игры)**

#### *Введение*

Беседа о дизайне игровых уровней, о профессии, о современных тенденциях и трендах. Структура уровня, влияние окружения, каким способом уровень может рассказать историю мира и погрузить в нее игрока.

#### *Обсуждение проблемы*

Первым шагом в проведении занятия является обсуждение проблемы. Что именно вы хотите решить с помощью этого занятия? Какие проблемы вы хотите решить? Какие идеи у вас есть для решения этих проблем?

Важно, чтобы вы поделились своими идеями и опытом. Это поможет другим студентам лучше понять ваши мысли и подходы.

#### *Поиск идеи*

После того, как вы обсудили проблему, перейдите к поиску идеи. Какие идеи у вас есть для создания уровней? Какие элементы игры вы хотите включить в свои уровни? Какие задачи вы хотите решить?

Важно, чтобы вы выбрали идеи, которые будут интересными для вас и помогут вам улучшить свои навыки в создании игр.

#### *Реализация проекта*

После того, как вы выбрали идеи, перейдите к реализации проекта. Начните с создания простых уровней и постепенно переходите к более сложным. Используйте различные элементы игры, такие как персонажи, предметы, уровни и т.д.

Важно, чтобы вы следовали принципам дизайна уровней, таким как разделение уровней на части, использование различных типов объектов и т.д.

#### *Презентация готовых уровней*

После того, как вы реализовали проект, перейдите к презентации готовых уровней. Расскажите о каждом уровне и какие элементы игры вы использовали. Покажите, как вы справились с задачами, которые вы выбрали для каждого уровня.

Важно, чтобы вы показали, как вы справились с задачами и какие элементы игры вы использовали. Это поможет другим обучающимся лучше понять вашу работу и оценить её.

#### *Рефлексия*

После того, как вы провели занятие, получите обратную связь. Обсудите, что вы узнали, какие навыки и знания вы получили. Какие проблемы вы столкнулись и какие идеи вы придумали для решения этих проблем.

Важно, чтобы вы поделились своими мыслями и опытом. Это поможет лучше понять ваш подход и оценить.

#### *Пример контрольной работы*

#### **Знакомство с языком программирования C#**

Контрольная работа на знание языка программирования C#

**Задание 1.** Разработать программу, вычисляющую площадь квадрата, прямоугольника и круга по заданным в начале параметрам.

В качестве константы "пи" для круга использовать константу Mathf.PI. Результат работы вывести в виде трех чисел на консоль Unity.

Формулы:

Площадь квадрата = сторона квадрата \* сторона квадрата.

Площадь прямоугольника = сторона прямоугольника а \* сторона прямоугольника b. Площадь окружности = "пи" \* радиус \* радиус.

**Задание 2.** Создать 3 переменных, отражающих количество яблок, апельсинов и помидоров.

Составить программу, которая выводит названия по порядку количества плодов (для равного количества плодов порядок не важен).

Например: яблок = 3, апельсинов = 5, помидоров = 2.

Вывод программы: апельсины, яблоки, помидоры.

ИЛИ

Например: яблок = 1, апельсинов = 3, помидоров = 3

Вывод программы: помидоры, апельсины, яблоки (допускается - апельсины, помидоры, яблоки)

**Задание 3.** Измерить количество складываний бумаги, которое потребуется для того, чтобы достичь Луны.

Принять, что толщина листа бумаги 1 мм, расстояние до Луны 300 000 км (для перевода в миллиметры использовать тип long).

Лист бумаги бесконечный во всех направлениях, его можно складывать сколько угодно. Использовать цикл while.

Задание 4. Перекрасить платформы в цвета, которые вам больше всего нравятся, используя массив. Для прохода по платформам использовать цикл.

**Задание 5.** Описать метод, который возвращает bool и имеет два целых числа в аргументах. Если первое число больше второго, то возвращается true, иначе - false. Проверить функциональность с помощью консоли Unity.

**Задание 6.** Описать метод, у которого нет аргументов и возвращаемого значения. Он должен выводить в консоль Unity любое сообщение и вызываться в методе-событии Start.

**Задание 7.** Описать метод, вычисляющий по заданному радиусу площадь окружности. Возвращает дробное число.

**Задание 8.** Написать скрипт для игрока, который возвращает его на сцену при падении за её пределы

# **Модуль 9. Сборка проекта Кейс «2D платформер»**

#### **Описание**

Кейс «2Dплатформер» представляет собой выполнение задания заказчика по разработке игры в жанре двухмерного платформера.

#### **Категория кейса:** вводный

**Место в структуре модуля:** итоговый проект

#### **Количество учебных часов:6**

#### **Предполагаемые результаты учащихся, формируемые навыки Универсальные навыки (SoftSkills):**

- умение находить, анализировать и использовать релевантную информацию
- навыки формулирования проблемы, выдвижения гипотезы
- умение ставить перед собой задачи
- навык прототипирования UI/UX
- навыки планирования
- навыки управления временем
- навыки самостоятельного решения проблем творческого и поискового характера
- навыки командной работы.

#### **Предметные навыки (HardSkills):**

- умение программировать на языке  $C#$
- умение работать в среде разработки Unity.
- навыки работы с физическими свойствами объектов
- навыки работы с документацией
- навыки работы с инструментами создания интерфейсов в Unity

**Метод работы с кейсом: метод проектов.**

**Минимально необходимый уровень входных компетенций:** для выполнения кейса требуется знание базовых инструментов работы в Unity, знание основ языка программирования C#.

#### **Необходимые материалы и оборудование:**

Компьютерное оборудование для учащихся и педагогов

Версия Unity 2019 и выше, VisualStudio 2019 и выше

Пакет офисных программ WPSOffice, сервис для работы с задачами

Экран для демонстрации, проектор/плазма

интернет браузер и возможность подключения к сети интернет

#### **Руководство для педагога:**

Кейс "2Dплатформер" это задание для разработки игры, в которой игроки управляют персонажем, который должен пройти через несколько уровней, сражаясь с боссом и получая опыт. В игре также есть механика монетизации, которая позволяет игрокам зарабатывать деньги, чтобы улучшать свои навыки и получать новые способности.

Для решения кейса "2Dплатформер" необходимо выполнить следующие задачи:

 Разработка игрового дизайна - необходимо разработать игровой дизайн, который будет соответствовать игровой механике и стилю платформера. Дизайндолженбытьуникальным и интереснымдляигроков.

 Разработка уровней - необходимо разработать несколько уровней, каждый из которых будет иметь свою уникальную тематику и задачи. Уровни должны быть разработаны с учетом игровой механики и стиля платформера.

 Разработка интерфейса игрового меню - необходимо разработать интерфейс игрового меню, который будет содержать информацию о игре, выбор уровня, настройки игры и механики монетизации.

 Разработка механики монетизации - необходимо разработать механику монетизации, которая позволит игрокам зарабатывать деньги, чтобы улучшать свои навыки и получать новые способности.

• Разработка уровня для сражения с боссом - необходимо разработать уровень,<br>в котором игроки будут сражаться с боссом, чтобы получать опыт и улучшать свои навыки. Уровень должен быть разработан с учетом игровой механики и стиля платформера.

 Разработка документации - необходимо разработать документацию с описанием итоговой версии игры, которая будет содержать описание всех уровней, необходимых игровых механик, таблицы баланса, описание инструментов монетизации и описание сроков и команды необходимой для разработки проекта.

 Разработка доски задач - необходимо разработать доску задач, которая будет содержать расписанные задачи для готовой версии проекта. Задачи должны быть расписаны на основании игровой документации и минимальное количество задач по участникам команды должно быть 5: гейм-дизайнер (руководитель), дизайнер уровней, интерфейс игрового меню, 3 игровых уровня разной тематики (продолжительность уровня минимум 5 экранов) и уровень для сражения с боссом.

В итоге, решение кейса "2Dплатформер" будет состоять из нескольких этапов, включая разработку игрового дизайна, разработку уровней, разработку интерфейса игрового меню, разработку механики монетизации, разработку уровня для сражения с боссом, разработку документации и разработ.

# Бланк наблюдения за личностным развитием обучающихся

Направление / Группа

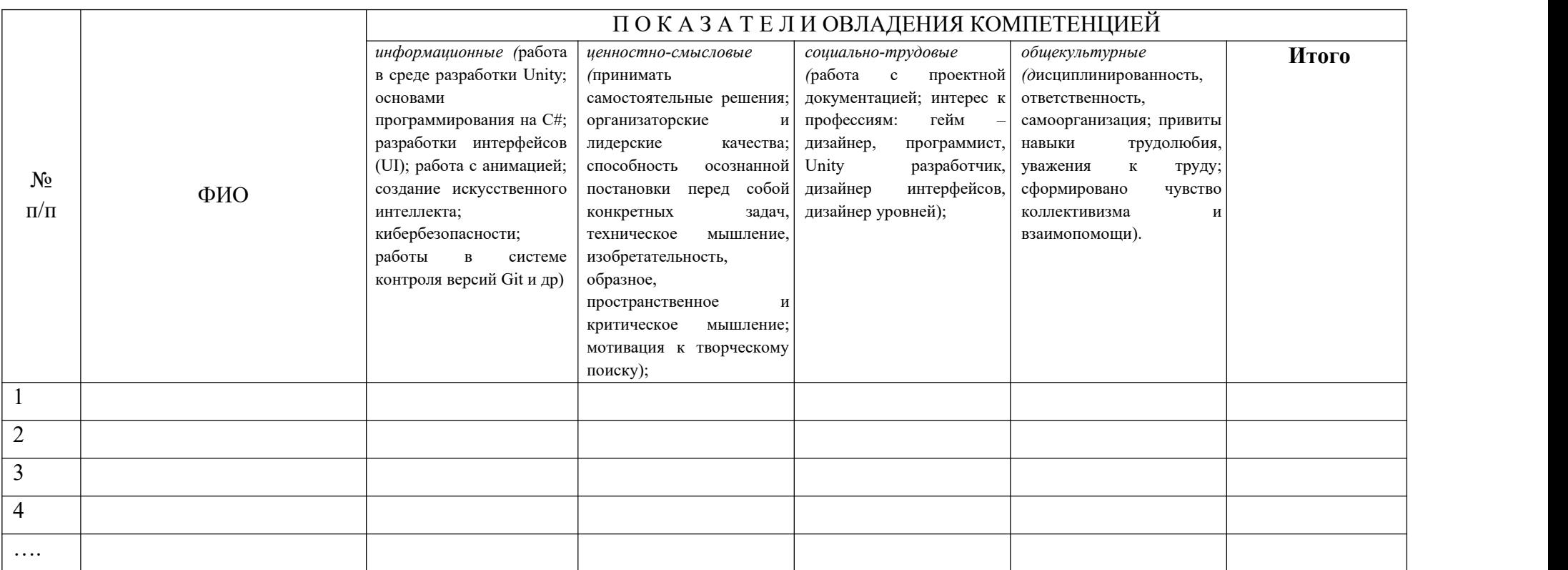

4 балла – хорошие показатели овладения компетенцией, выполнение заданий, выходящих за рамки программы, 3 - 2 балла – базовые навыки владения компетенцией, выполнения всех задач в рамках программы, 1 балл – низкие показатели владения компетенцией

# Приложение 6

# Лист оценки капитализации студии в процессе выполнения итоговых заданий модулей и участия в конкурсах

# Направление/Группа\_\_\_\_\_\_\_\_\_\_\_\_\_\_\_\_\_\_\_\_\_\_\_\_\_\_\_\_\_\_\_\_\_\_\_\_\_\_\_\_\_\_\_\_\_\_\_\_

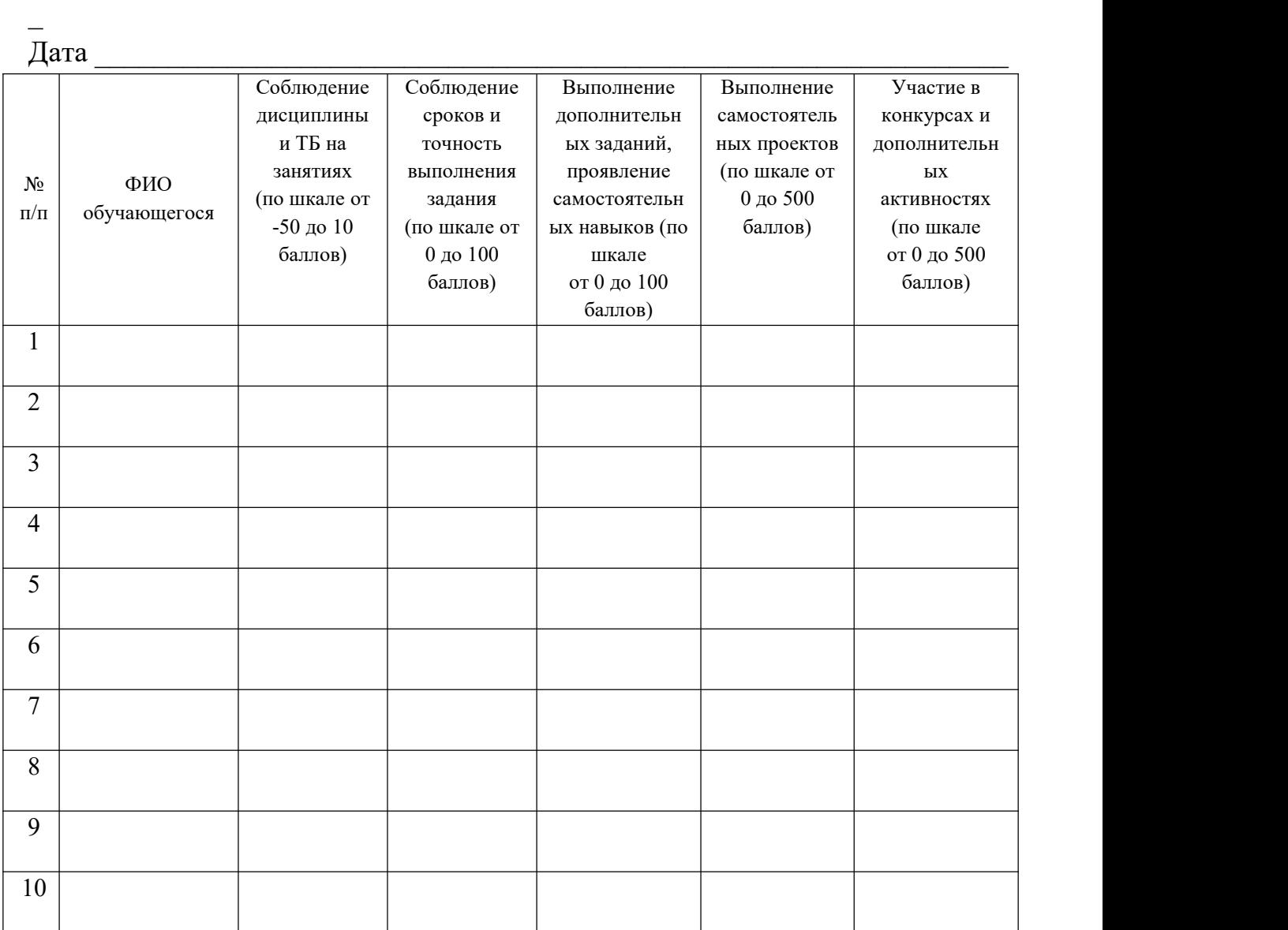